# **Fourth Edition Entrepreneurship PACE**

## **Program for Acquiring Competence in**

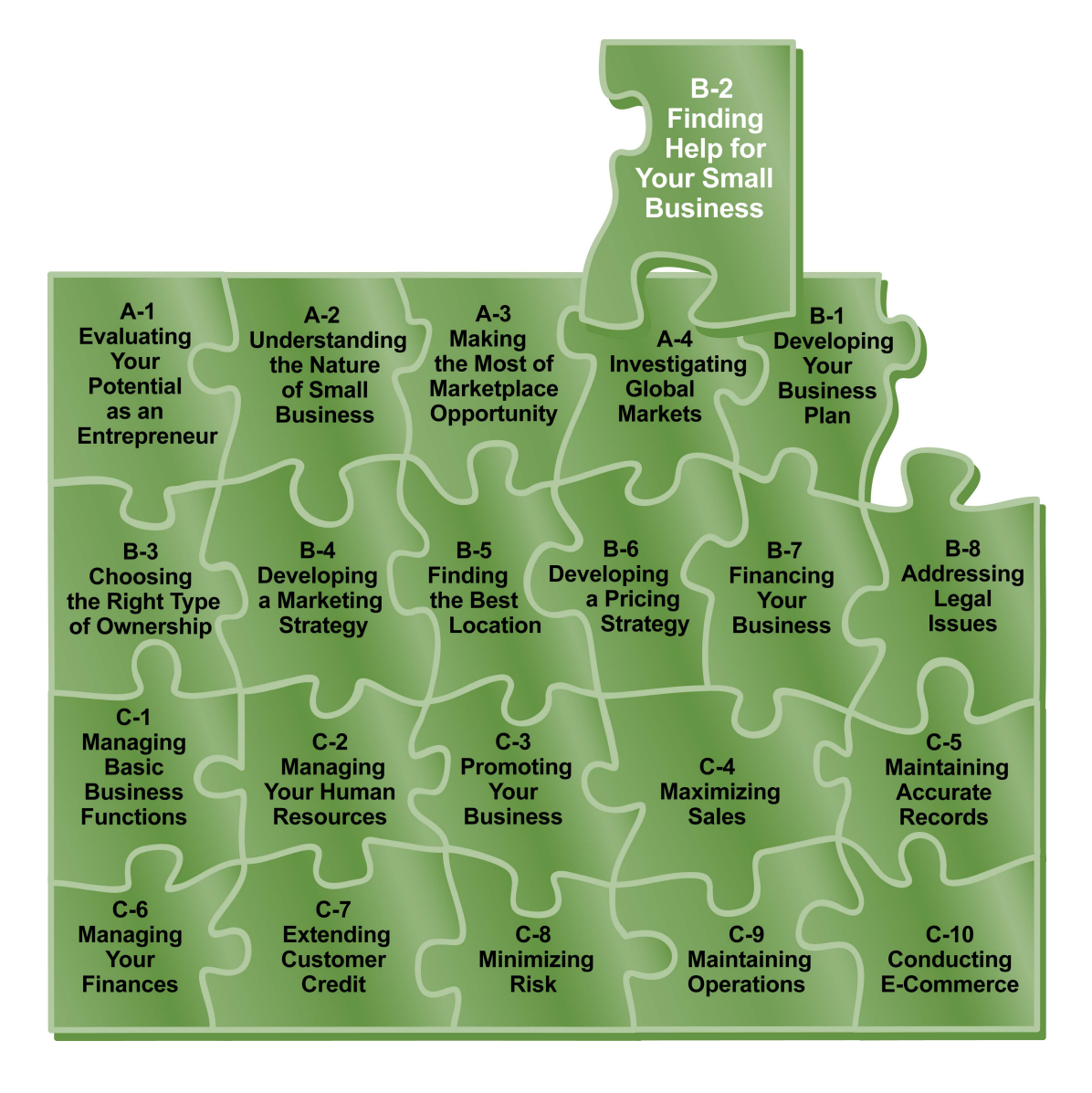

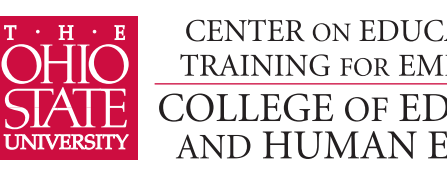

CENTER ON EDUCATION AND TRAINING FOR EMPLOYMENT **COLLEGE OF EDUCATION** AND HUMAN ECOLOGY

# **Fourth Edition Entrepreneurship PACE**

## **Program for Acquiring Competence in**

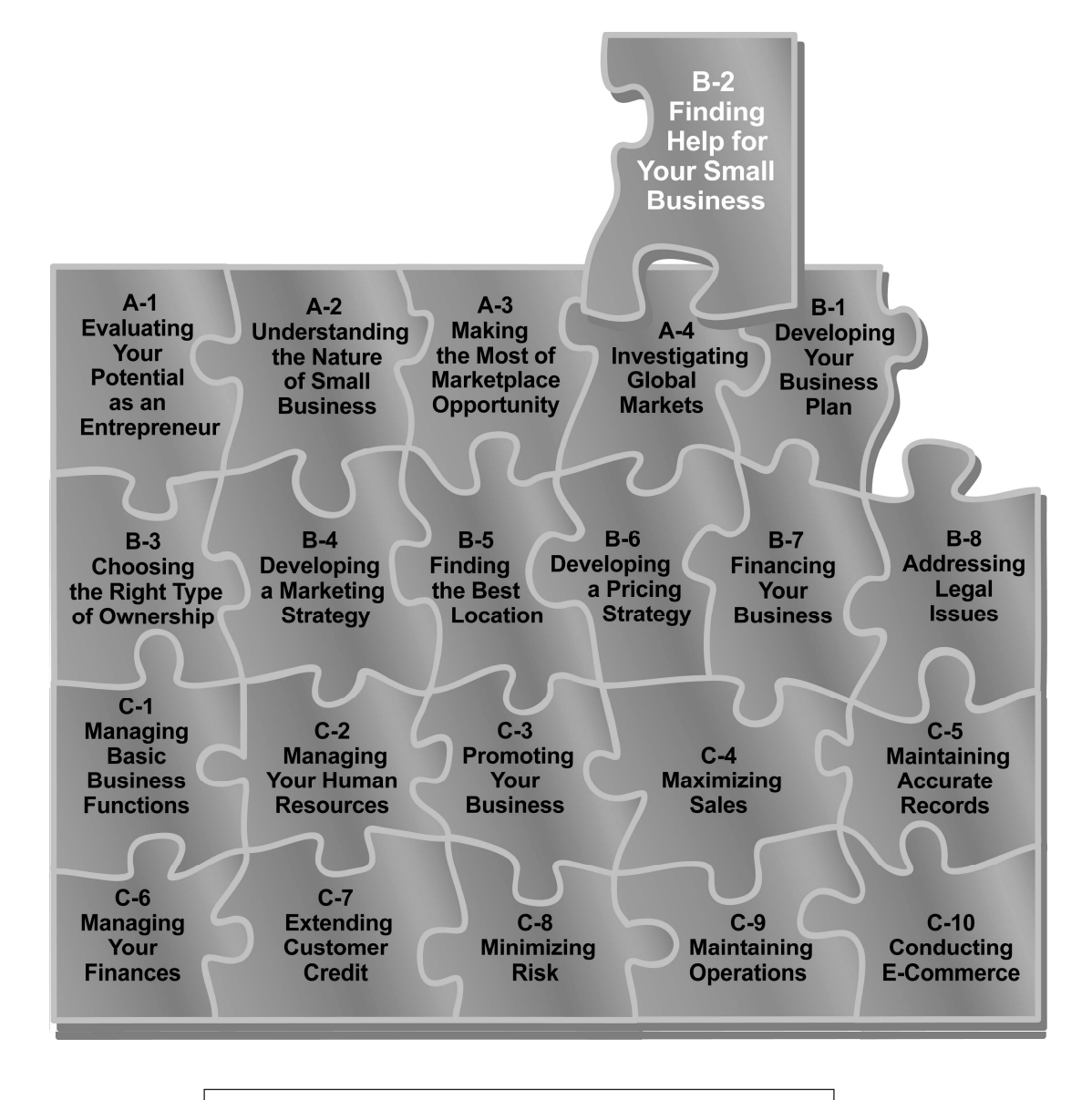

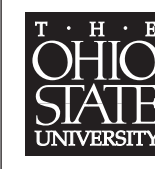

CENTER ON EDUCATION AND TRAINING FOR EMPLOYMENT **COLLEGE OF EDUCATION** AND HUMAN ECOLOGY

Copyright © 2007 by The Ohio State University It is unlawful to duplicate without permission.

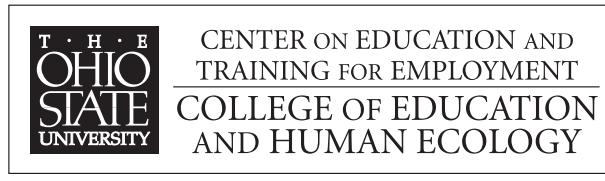

**1900 Kenny Road Columbus, Ohio 43210-1016 www.cete.org/publications.asp Phone: 800-848-4815 Fax: 614-292-1260** 

This version of PACE was supported in part by a grant from OSU Extension.

#### **Foreword**

I am pleased to introduce you to the Fourth Edition of the Program for Acquiring Competence in Entrepreneurship (PACE). PACE represents our continuing effort to respond to the needs of the education and business communities. At no other time in history has understanding entrepreneurship been as important. For one thing, promoting entrepreneurship carries the societal imperative as small businesses as a whole contribute much to the growth and renewal of regional and national economies.

When first published in the late 1980s, PACE properly emphasized that entrepreneurship was based as much on sound planning as having products and services that were responsive to the marketplace. Through its various revisions, PACE continued to focus on the general importance of planning and managing the startup of a small business.

The current PACE edition represents a necessary break from past versions in both its format and some content. For one thing, the text format has been substantially changed from paragraphs to a series of related sections with subheadings. This change allows readers to have greater accessibility to the information, whether it is delivered via a printed booklet or a technologybased approach. And the format allows the instructor/facilitator to have greater flexibility in selecting content to accommodate the needs of various audiences and settings.

In terms of the content, PACE continues to emphasize the importance of planning and managing of a small business. But it now includes a renewed emphasis on meeting customer expectations. Any business cannot exist without a comprehensive understanding of who receives its products or services. In this sense, PACE introduces the topic of conducting e-commerce. Until recently, the entrepreneurial horizon may have been limited to serving local customers only. The advent of the Internet offers the promise of serving many more customers, but not without the accompanying challenges.

This edition was supported in part by a grant from OSU Extension and in partnership with OSU South Centers – Piketon. We hope that PACE will provide you with the understandings necessary to help you to achieve your entrepreneurship goals.

Ronald L. Jacobs **Director** Center on Education and Training for Employment

#### **Overview**

**Introduction** As an entrepreneur, you'll perform a wide variety of essential tasks and make some critical decisions for which you may or may not be prepared. If it's an area of expertise with which you're unfamiliar, consider looking outside your business for specialized help.

> Key point: The fact that you recognize the need for assistance is not an indication that you've failed. Rather, it is a sign that you're serious about succeeding.

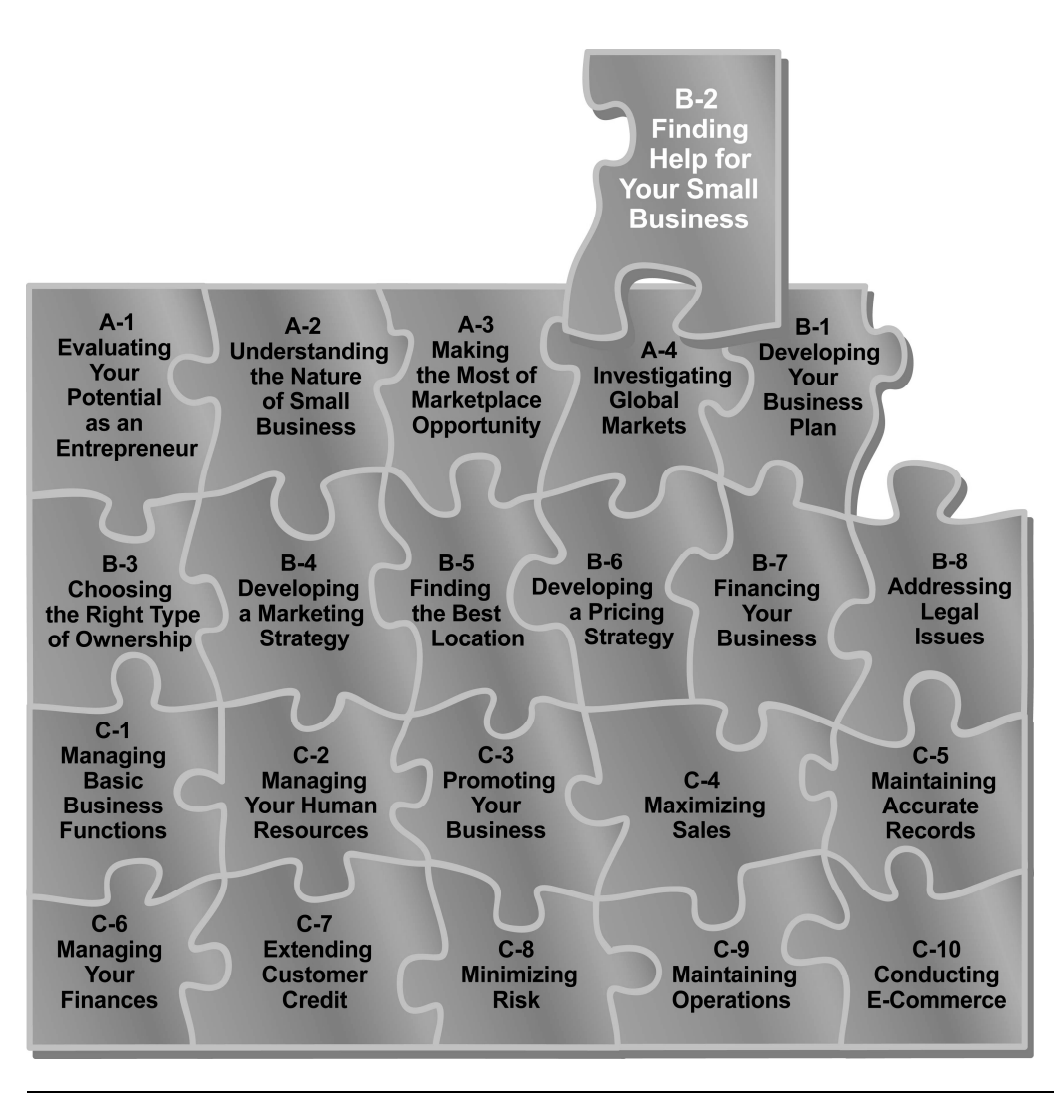

#### **Overview, Continued**

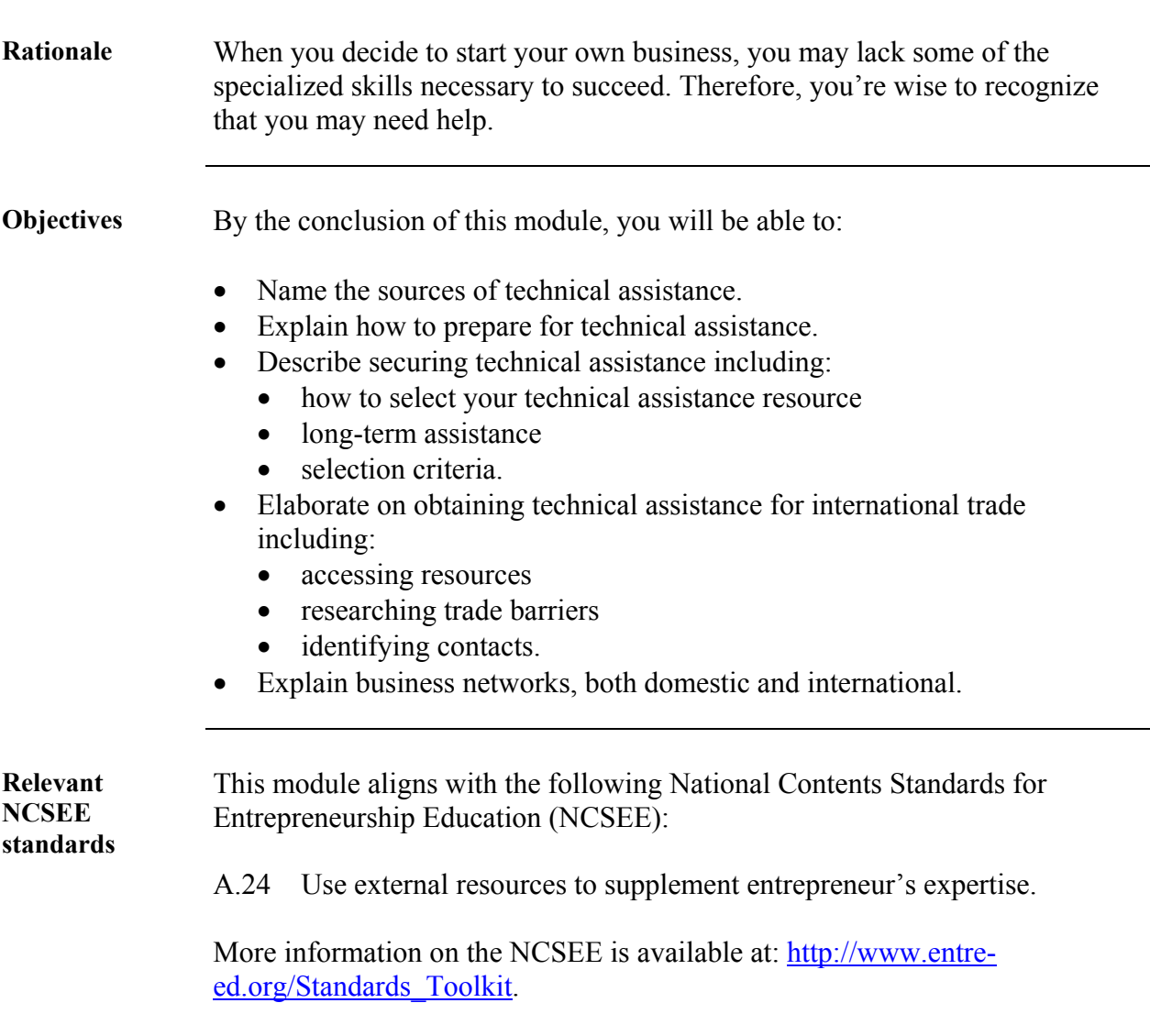

#### **Overview, Continued**

**Topics** The topics in this module are:

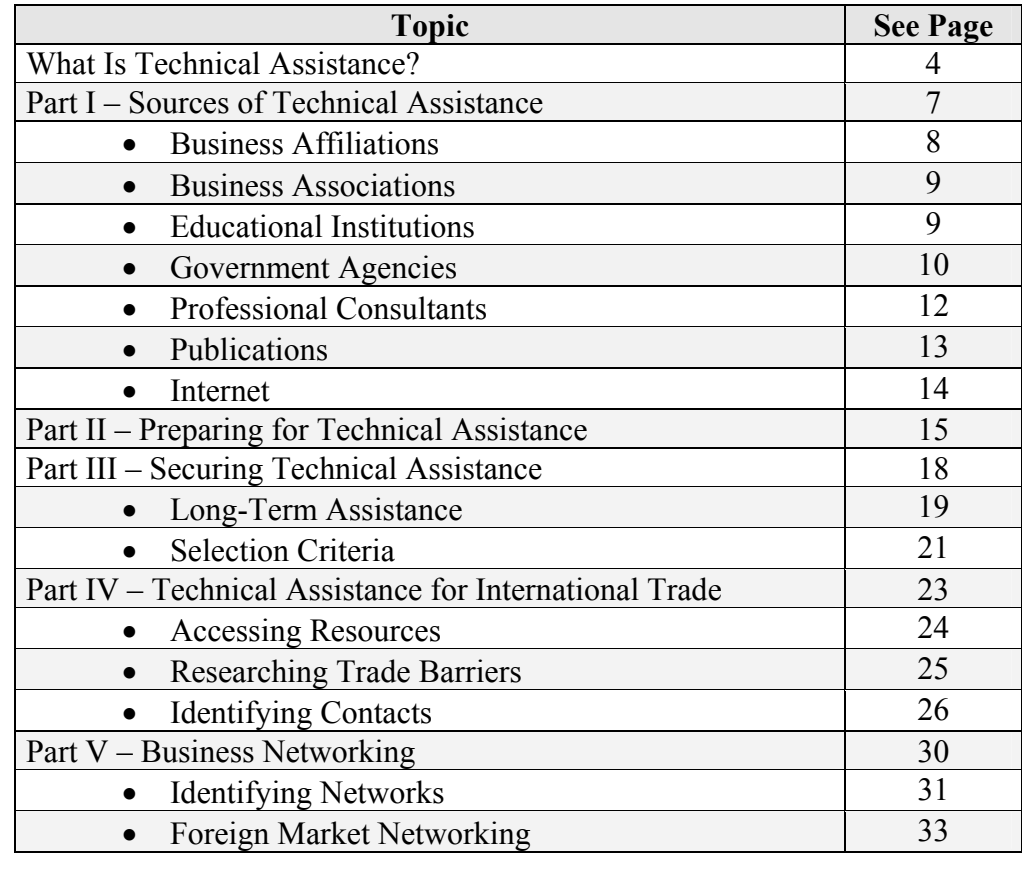

#### **Exhibit** There are no exhibits in this module.

**Before you begin**  After reviewing the above objectives for this module, determine whether you can already meet those objectives and consult your instructor if you can.

#### **What Is Technical Assistance?**

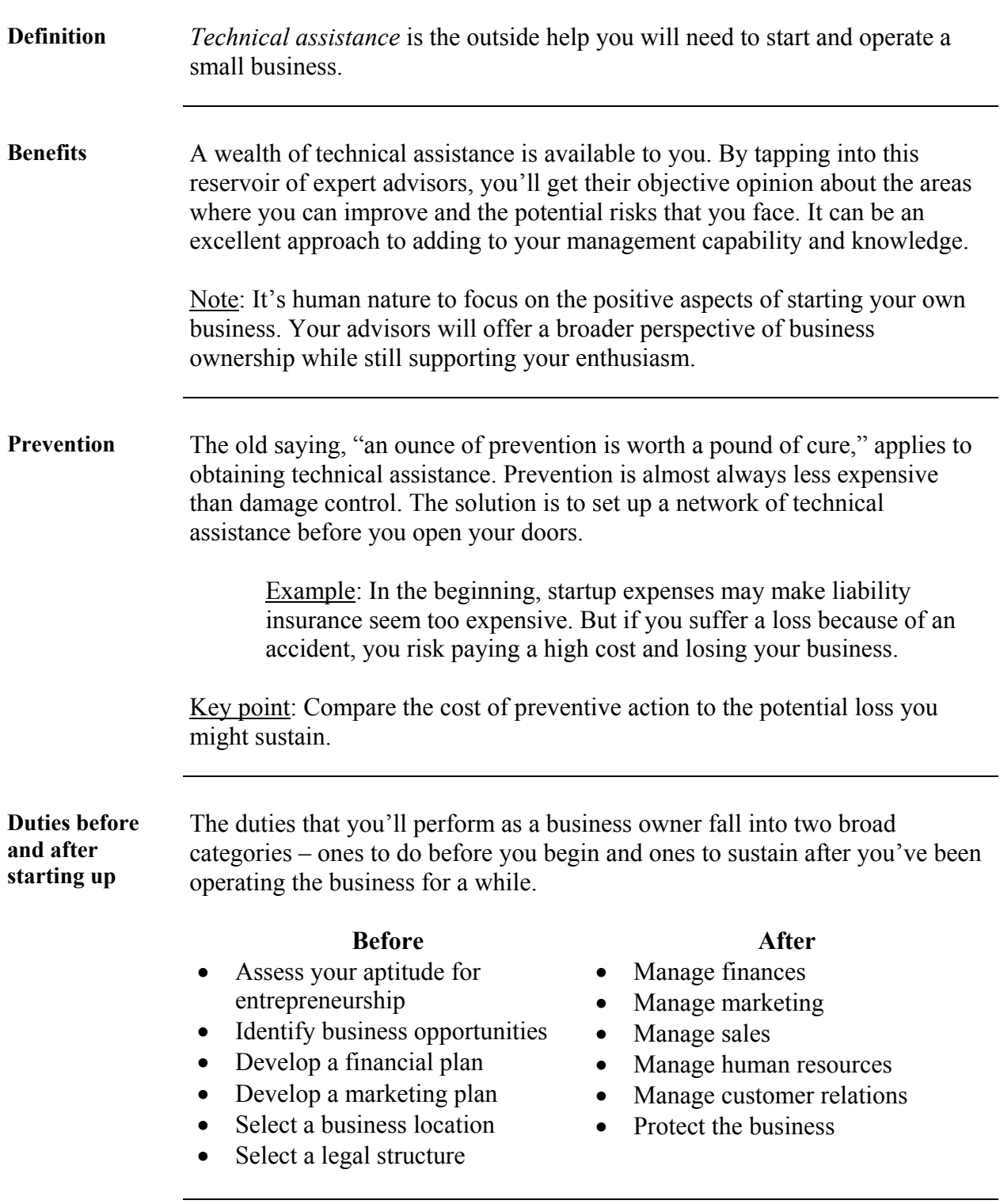

#### **What Is Technical Assistance?** Continued

**Duties before and after starting up (continued)** 

Are you fully qualified to perform all of the above duties? Remember that each of the broad categories can be divided into a multitude of more specific tasks, each requiring a specialized competency.

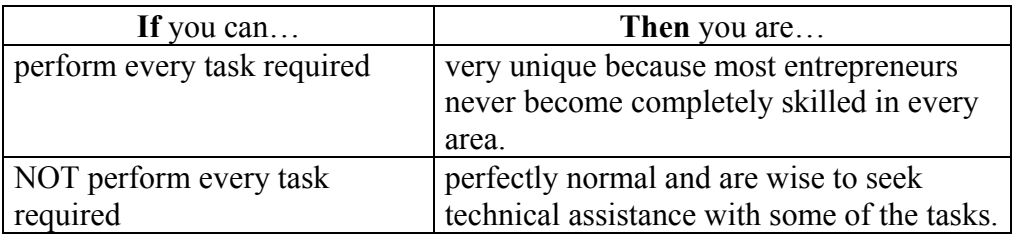

#### **Categories of technical assistance**  If you decide that you might need some support, consider the category of help you need. You can think of technical assistance in four main areas of expertise:

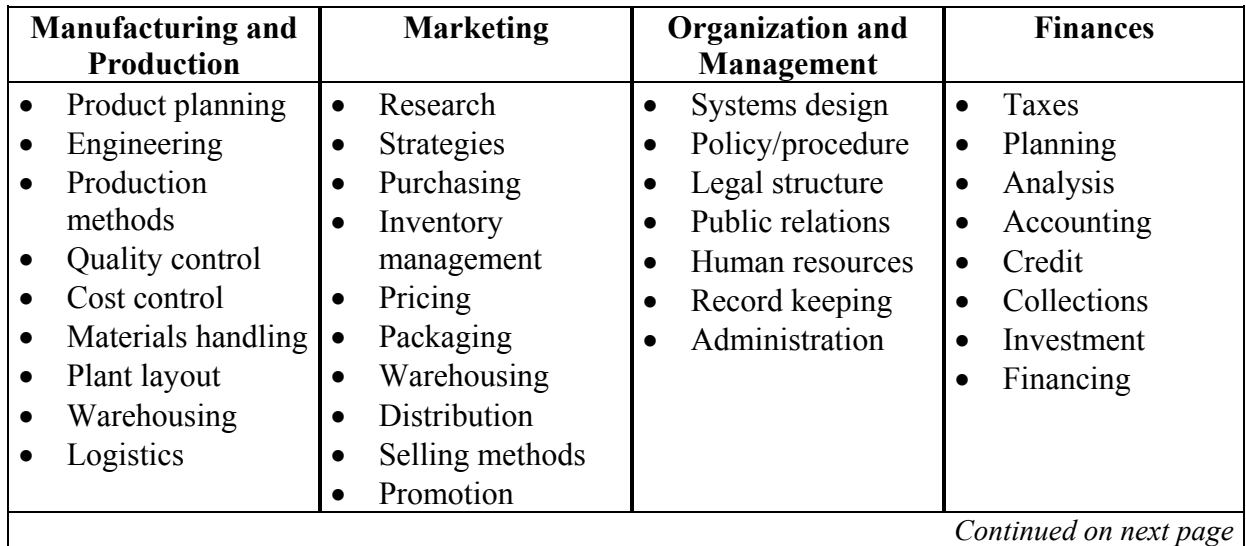

#### **What Is Technical Assistance?** Continued

**Categories of technical assistance (continued)**  If you decide that you might need some support, consider the category of help you need.

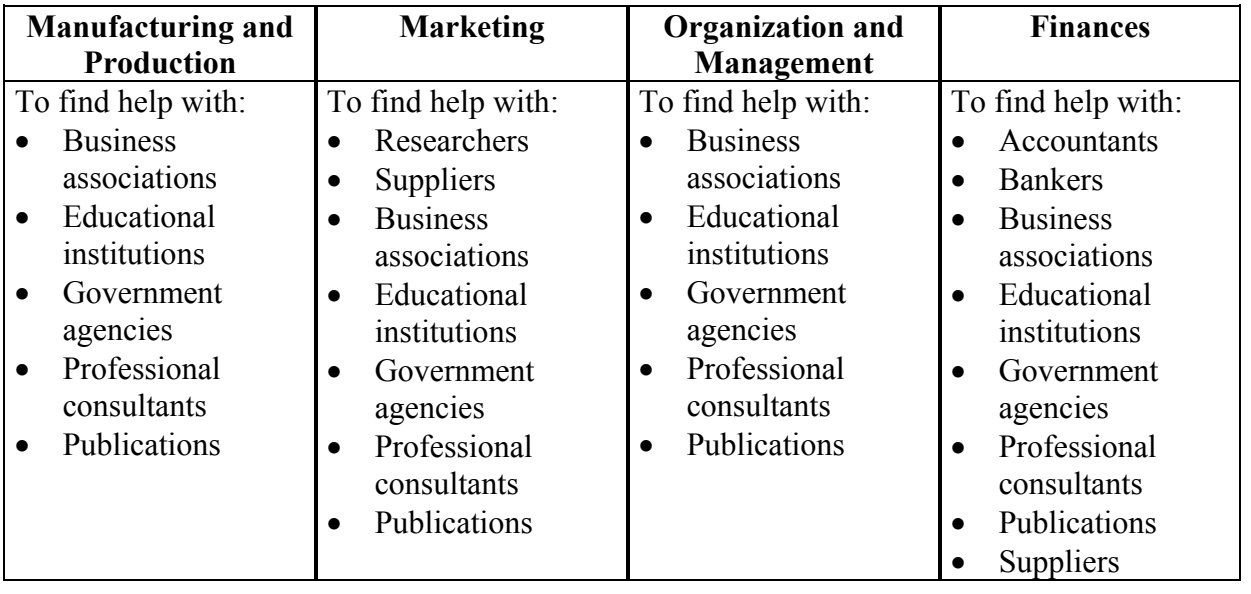

#### **Part I**

#### **Sources of Technical Assistance**

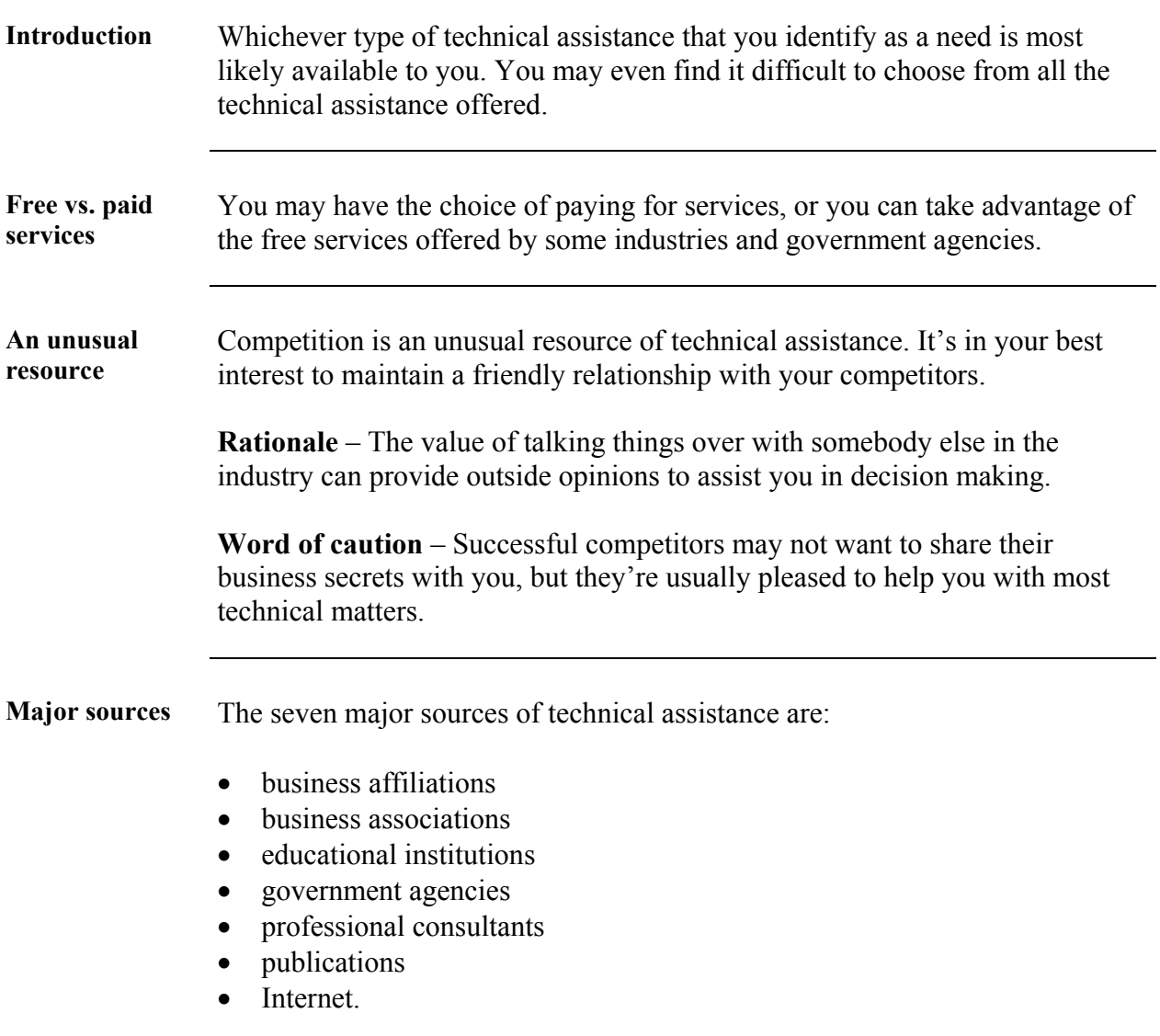

#### **Business Affiliations**

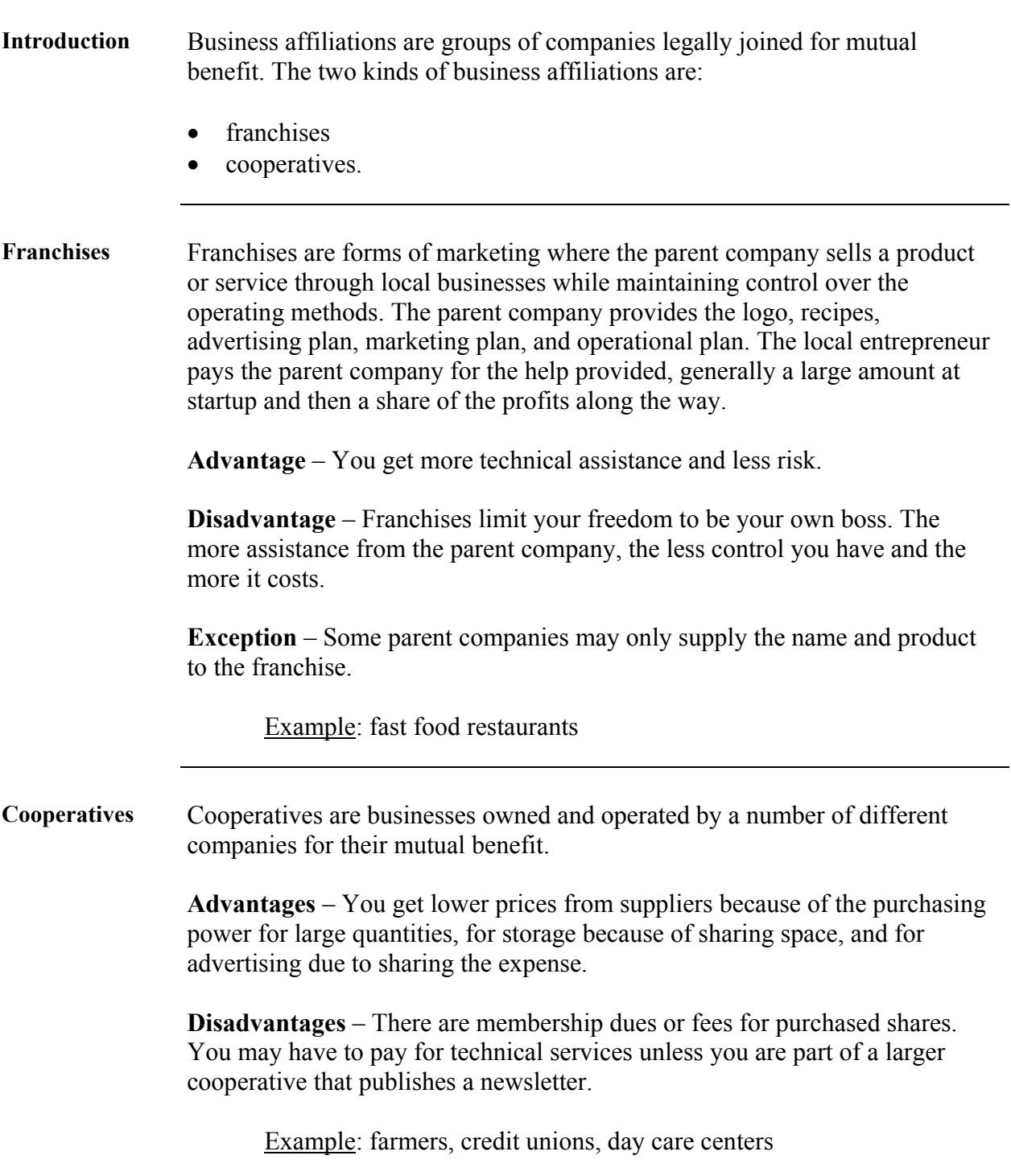

#### **Business Associations**

**Introduction** There are a large number of national business associations that will support you. Many have state, regional, and local offices ready to serve their members. If they don't have the answer to a problem themselves, they can usually connect you to the proper resource.

> **Advantages** – Business associations publish newsletters and magazines, offer training, and lobby for legislation of interest to the business that they represent. They often hold meetings and annual trade shows that are excellent for keeping up with industry trends and talking to competitors and suppliers.

**Disadvantages** – Business associations may also have a membership fee.

Examples: Chambers of Commerce, Farm Bureau, Doctors Associations

#### **Educational Institutions**

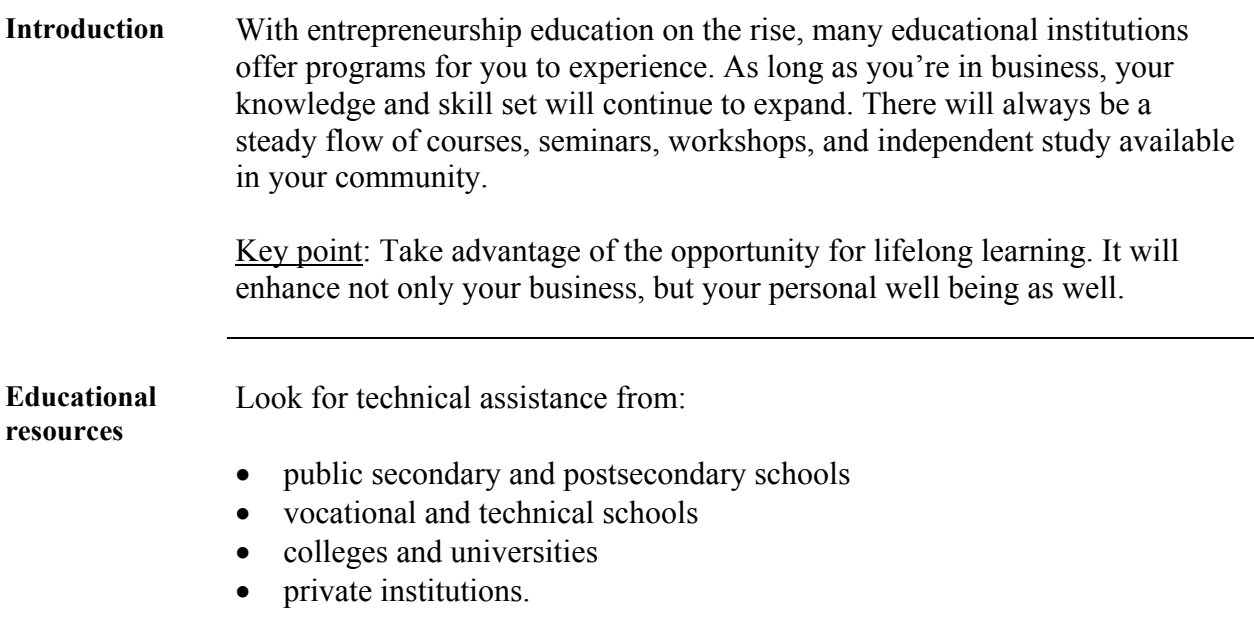

## **Government Agencies**

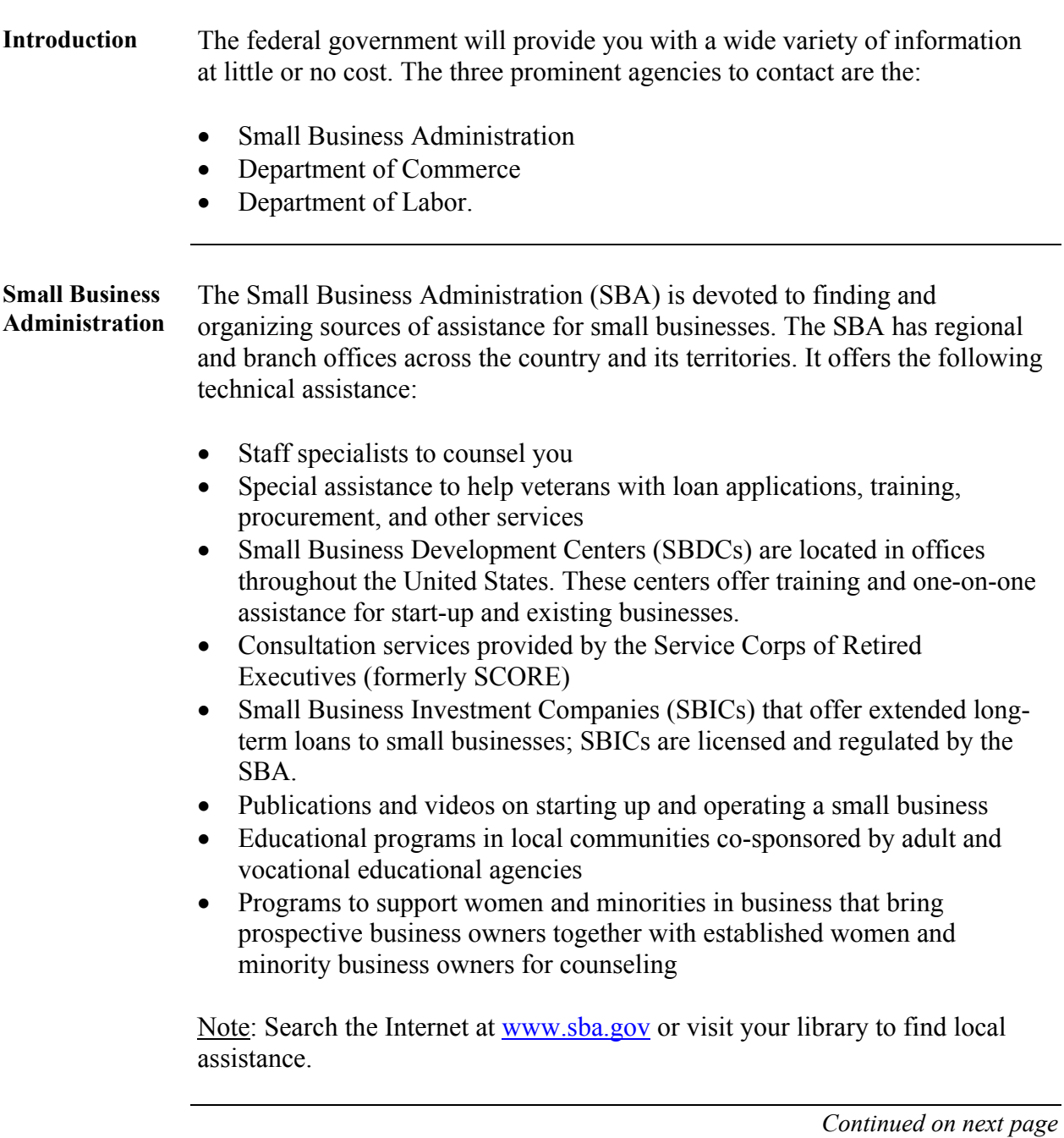

## **Government Agencies,** Continued

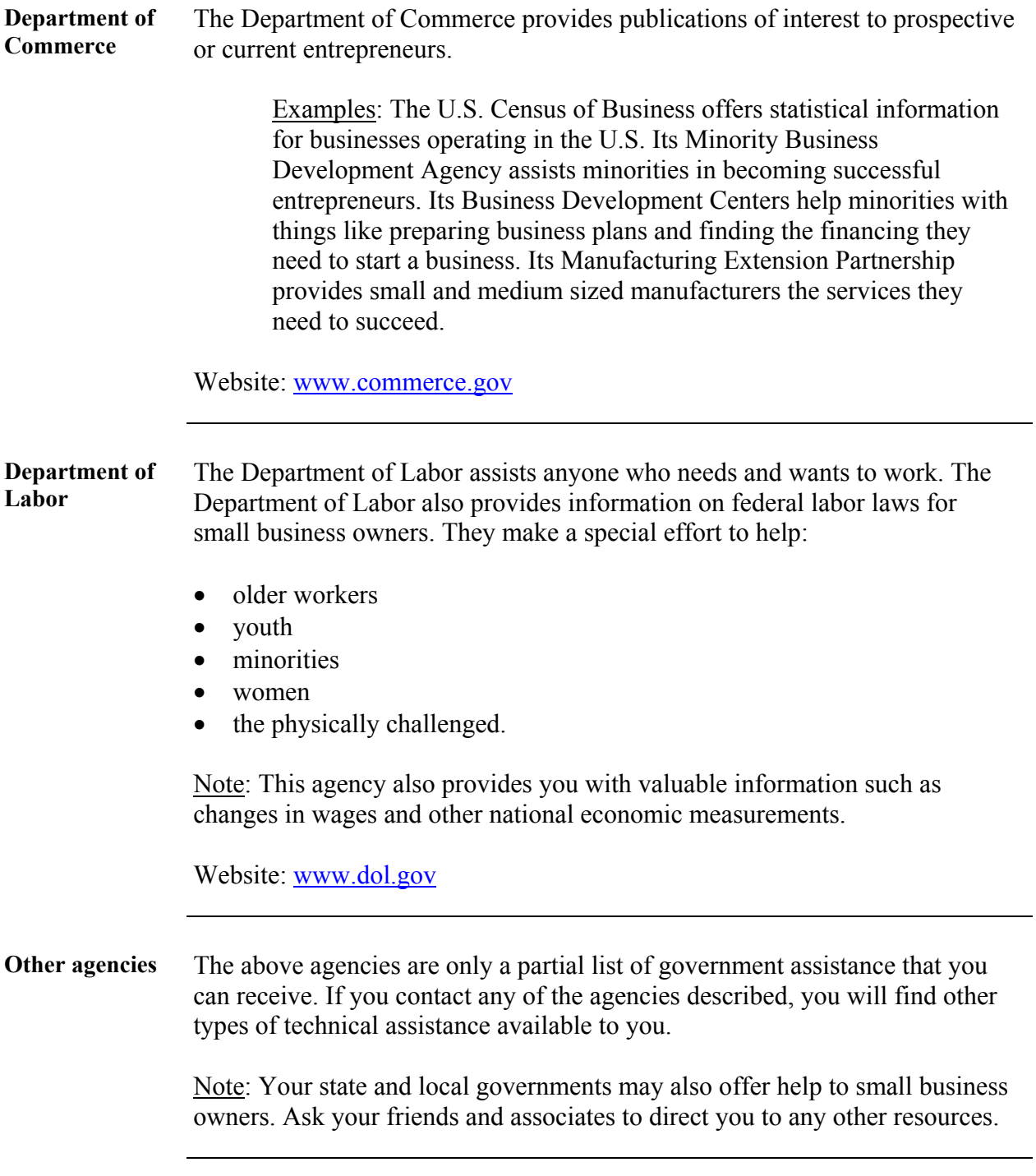

#### **Professional Consultants**

**Introduction** It's common for entrepreneurs to hire professional consultants. A whole consulting industry has evolved to provide technical assistance to you. Depending on the amount of money you have to spend, professional consultants may assist you with a specific problem or they might provide broader, more comprehensive services on an ongoing basis.

> Examples: You might need an attorney to help you build the legal structure of your business or an accountant to help with taxes.

#### **Publications**

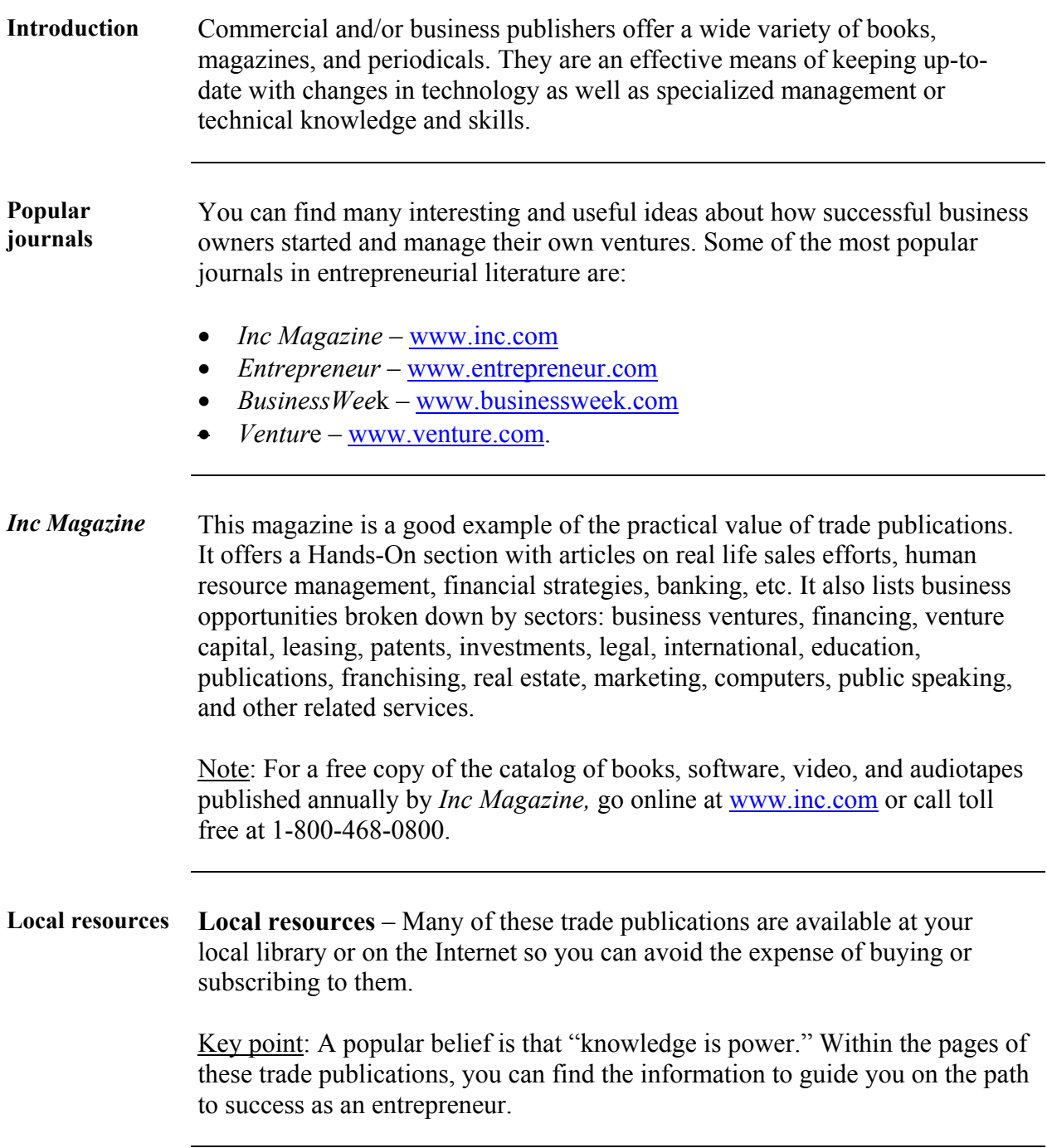

#### **Internet**

**About the Internet**  With the growing technology, the Internet is also a source of technical assistance. Many websites can assist with the necessary steps to enhance your knowledge in becoming a successful entrepreneur.

#### **Advantages:**

- The Internet is convenient; you can get online at anytime and virtually anywhere.
- E-mail or online chat rooms can help you get answers to an array of questions.

#### **Disadvantage:**

• The quality or reliability of the information may be uncertain. One helpful tip would be to make sure you are viewing a site from a trusted source, such as websites that end in .edu or .gov.

#### **Popular Links:**

- www.sba.gov
- www.kauffman.org
- www.entrepreneur.com

#### **Part II**

## **Preparing for Technical Assistance**

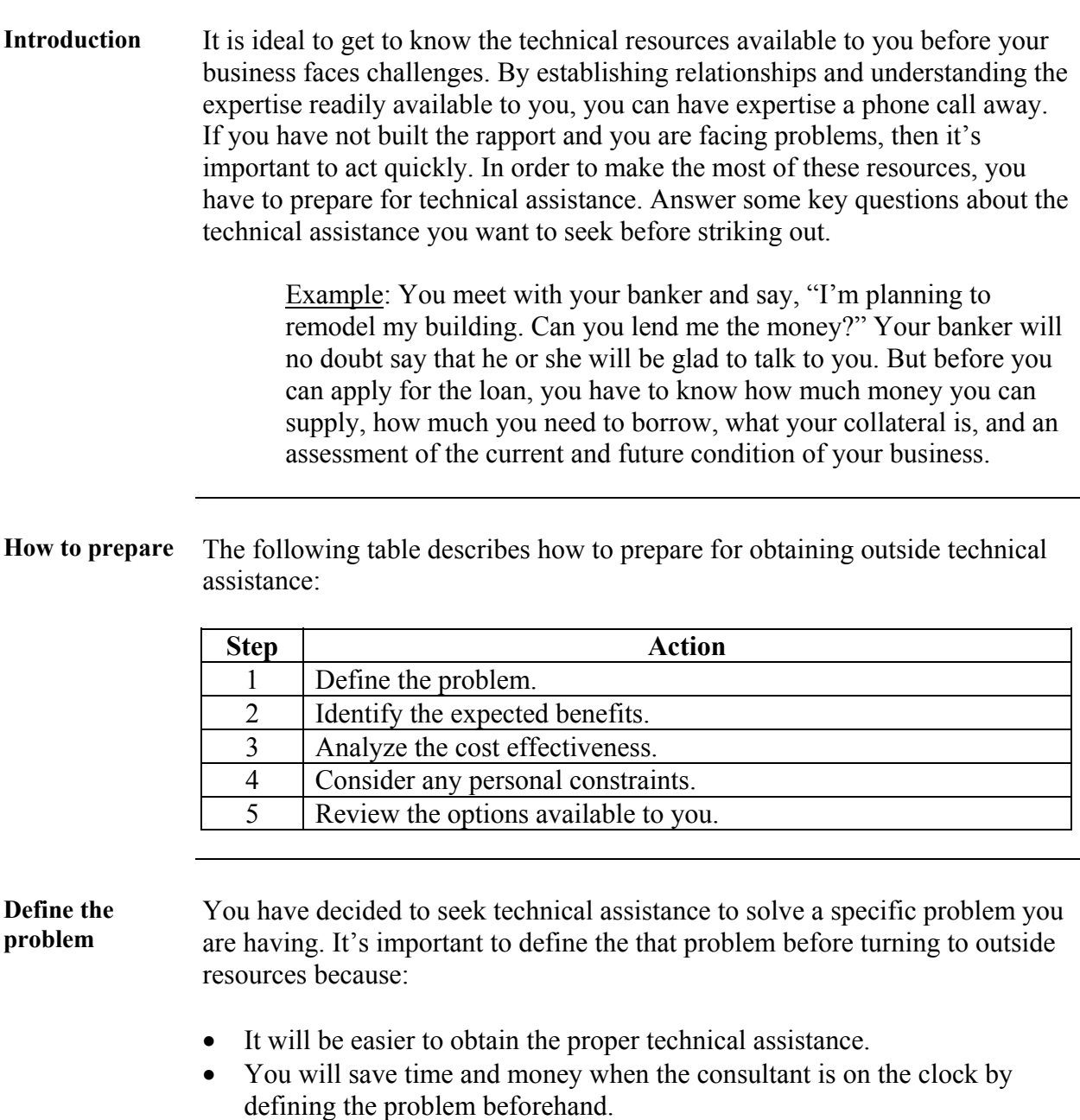

## **Preparing for Technical Assistance,** Continued

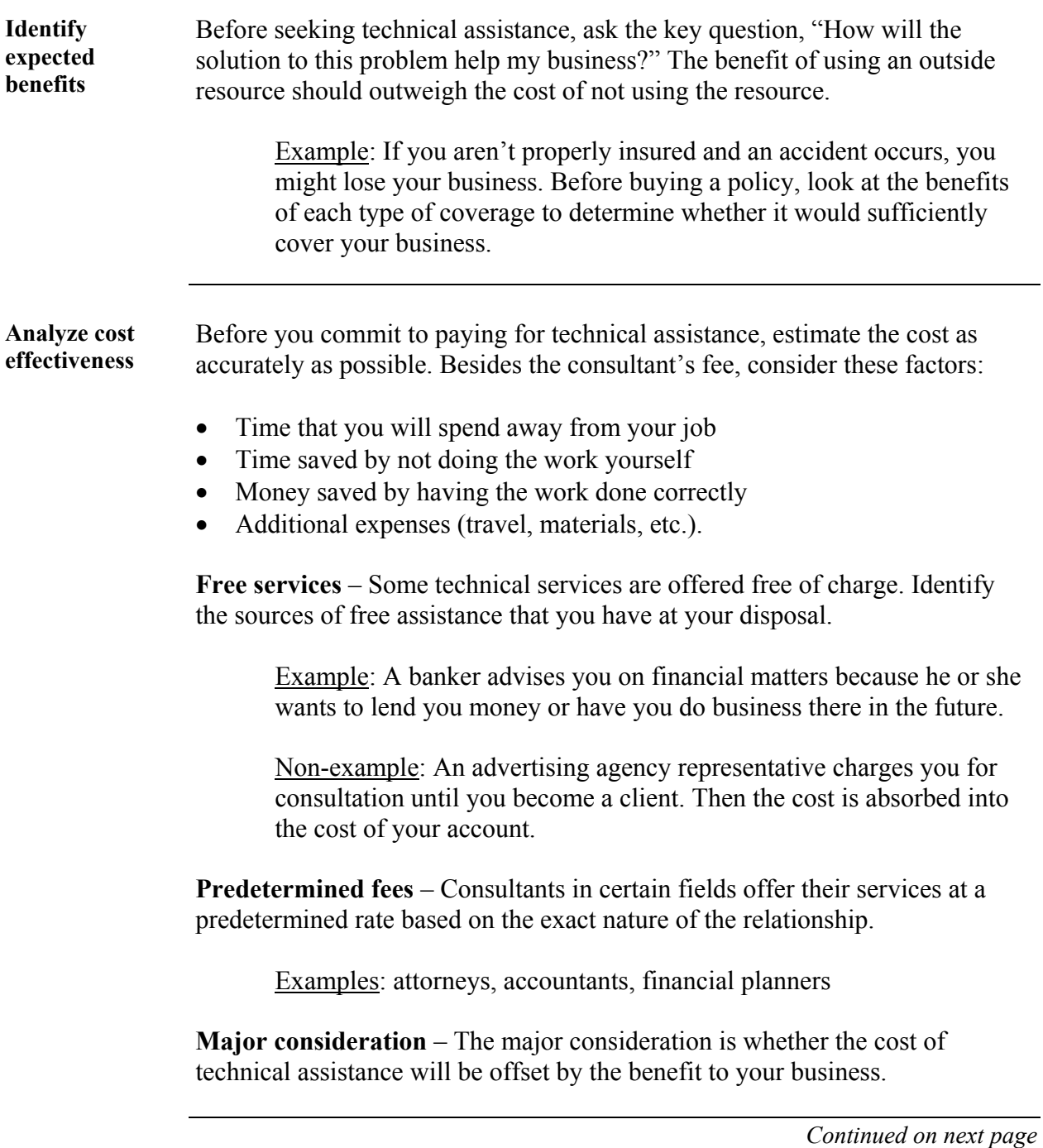

#### **Preparing for Technical Assistance, Continued**

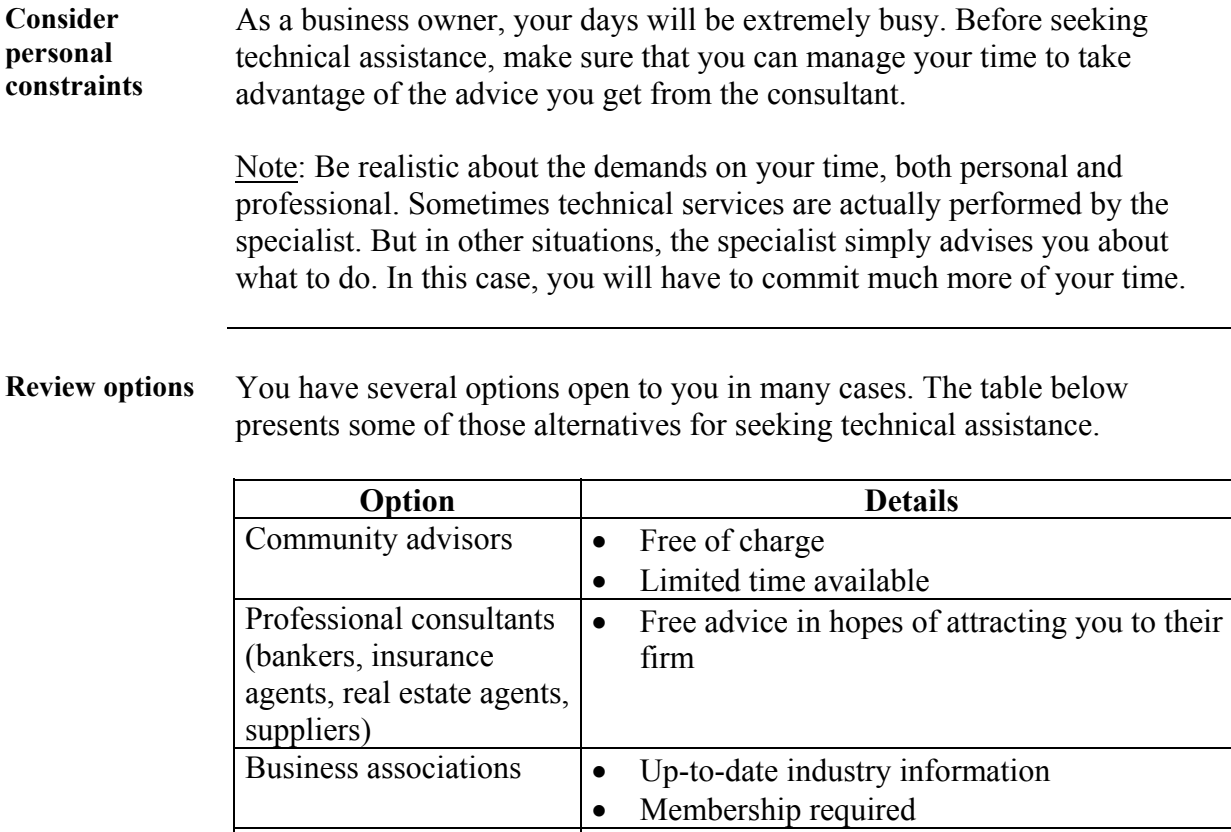

Chamber of commerce  $\bullet$  Provide limited publications and other

of charge

Government agencies • Free counseling

material free of charge

• Local data for finances, human resources, etc.

• Provide publications and other material free

#### **Part III**

## **Securing Technical Assistance**

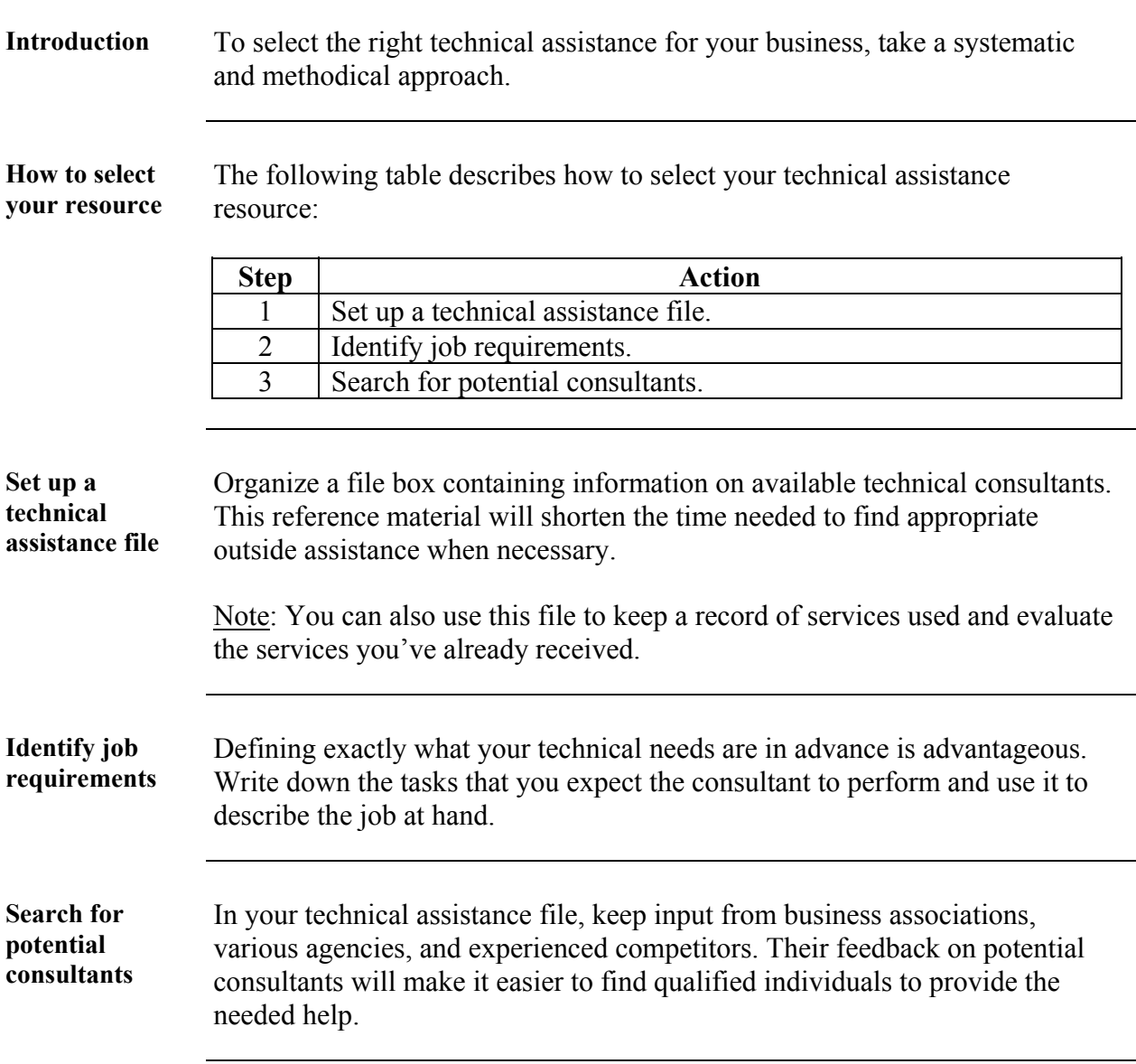

## **Long-Term Assistance**

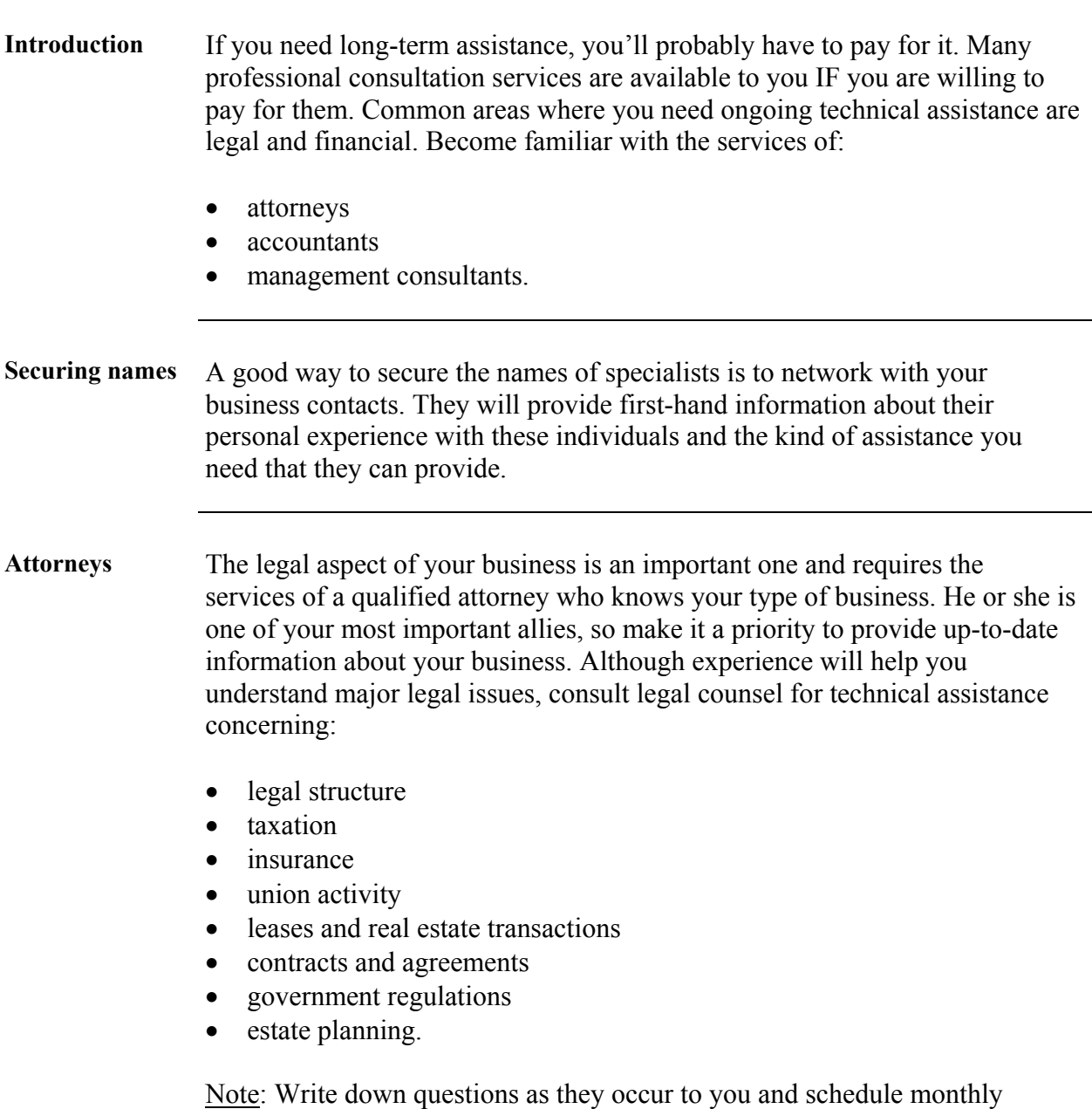

meetings with your attorney to resolve any pending issues and learn about new laws that may affect your business.

#### **Long-Term Assistance,** Continued

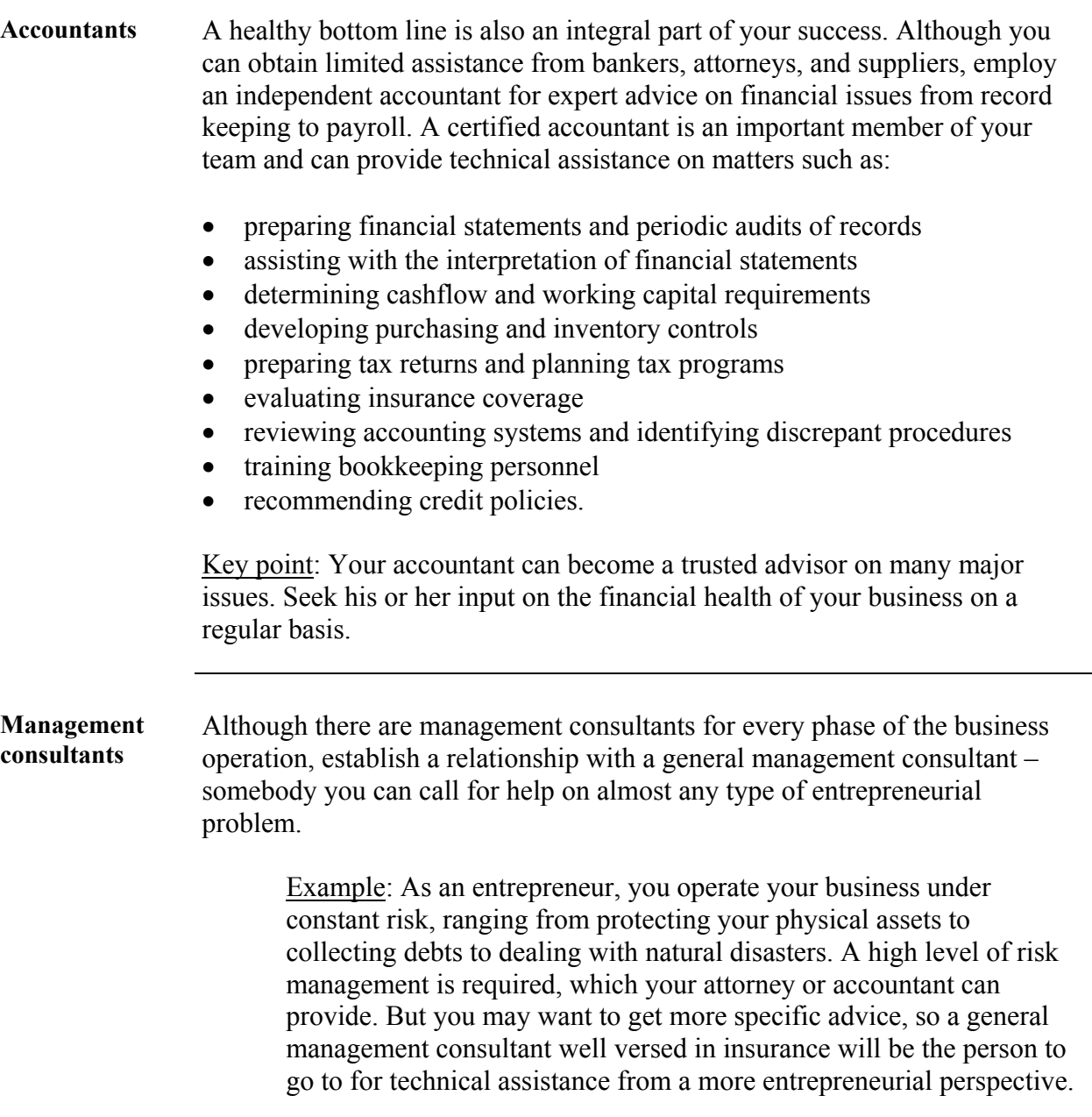

#### **Selection Criteria**

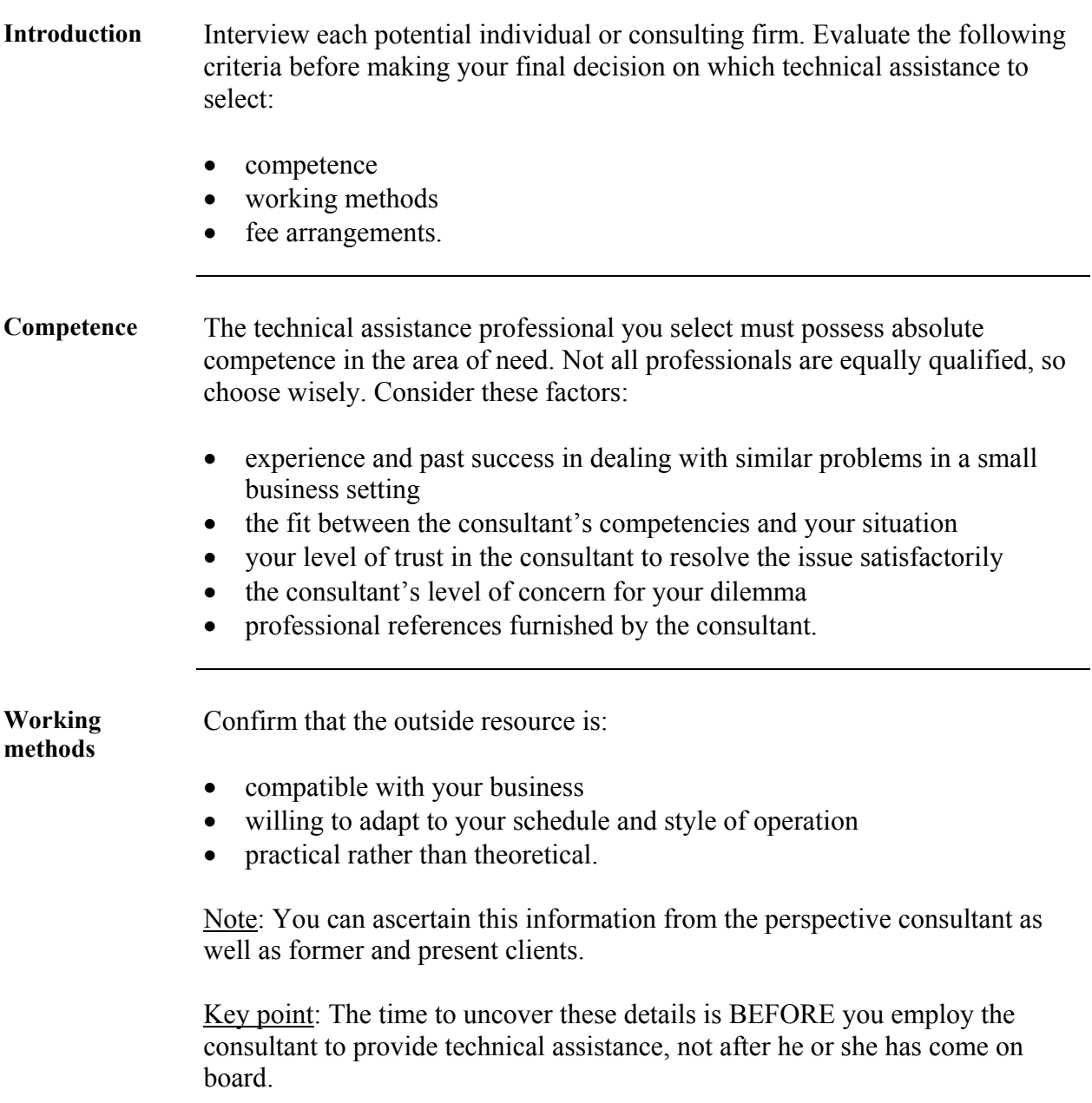

#### **Selection Criteria, Continued**

**Fee arrangements**  You can pay consultants for their services using one of several methods. Before reaching an agreement, make sure that the conditions are fair and clearly understood. Also include an escape clause for either party to terminate the services with proper notice. The table below presents the most common fee arrangements.

Note: With any fee arrangement, variations may occur.

Example: You don't set a maximum fee in advance. When the project is over, you owe the consultant the additional compensation.

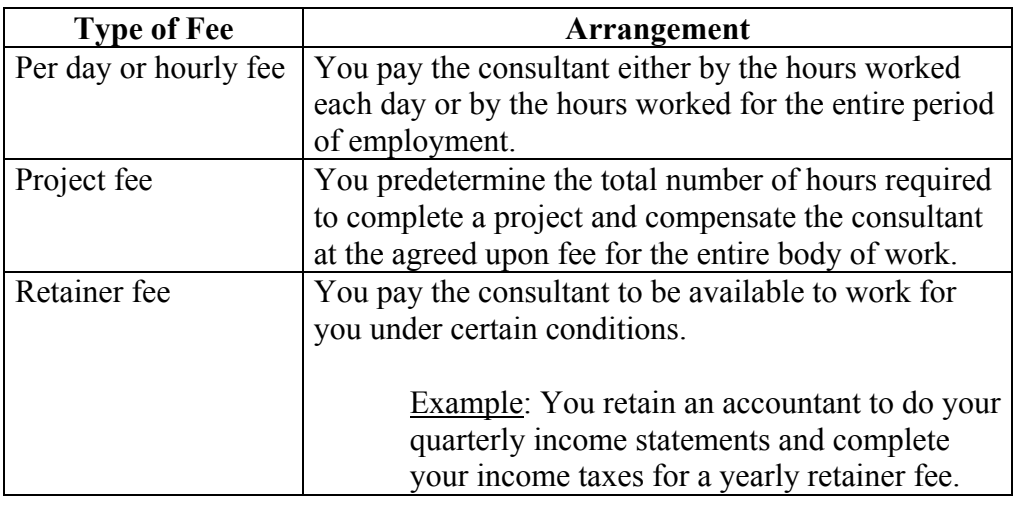

**After selecting a consultant**  Once you've selected a consultant, take a team approach to addressing the problem. You each have an important role to play in this partnership and you share the responsibility for communicating clearly and frequently. Reach an agreement on the following issues before signing a contract:

- scope of the work and expected outcomes (timelines, deliverables, etc.)
- working methods from beginning to end
- schedule for conducting activities without interfering with daily business
- pay rate and schedule for payment
- reporting and implementation procedures
- channels of communication between the whole team.

#### **Part IV**

#### **Technical Assistance for International Trade**

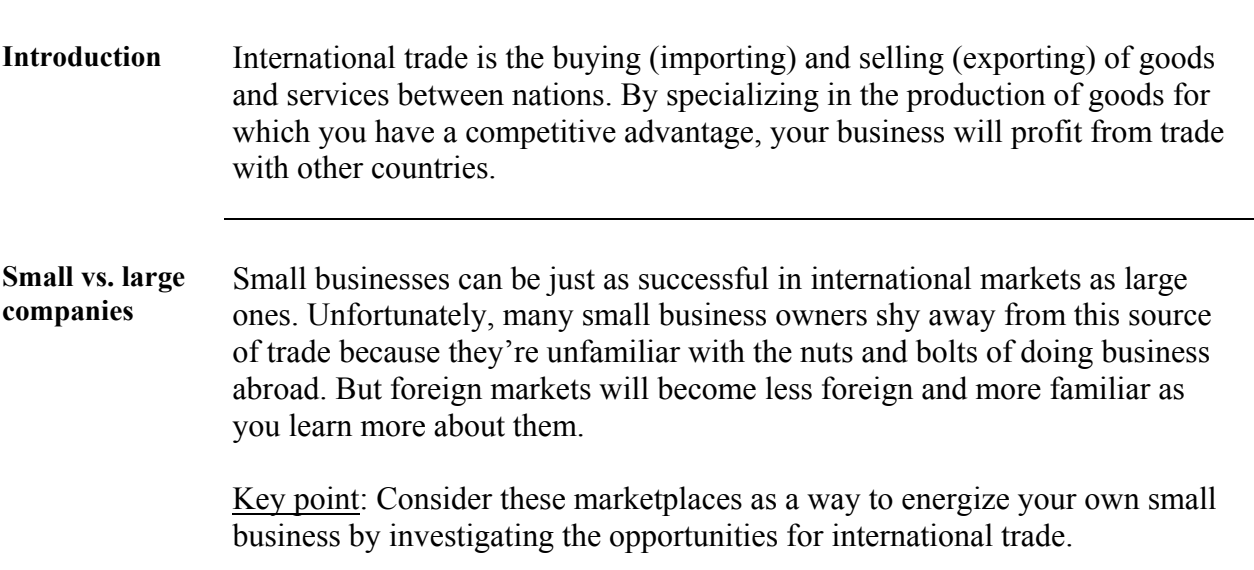

#### **Accessing Resources**

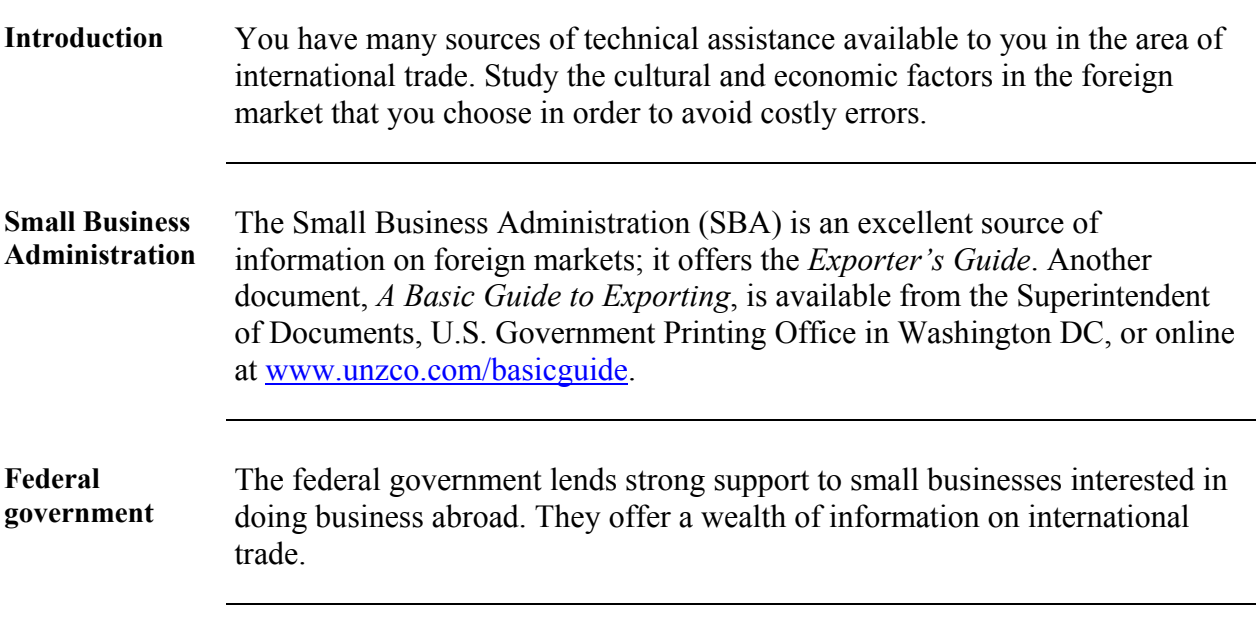

## **Researching Trade Barriers**

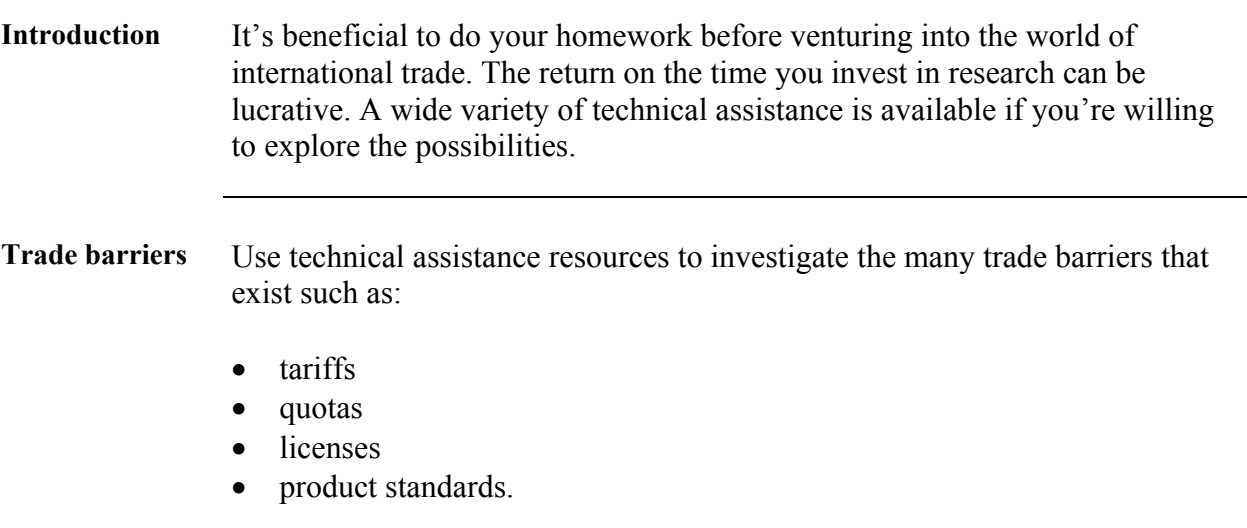

## **Identifying Contacts**

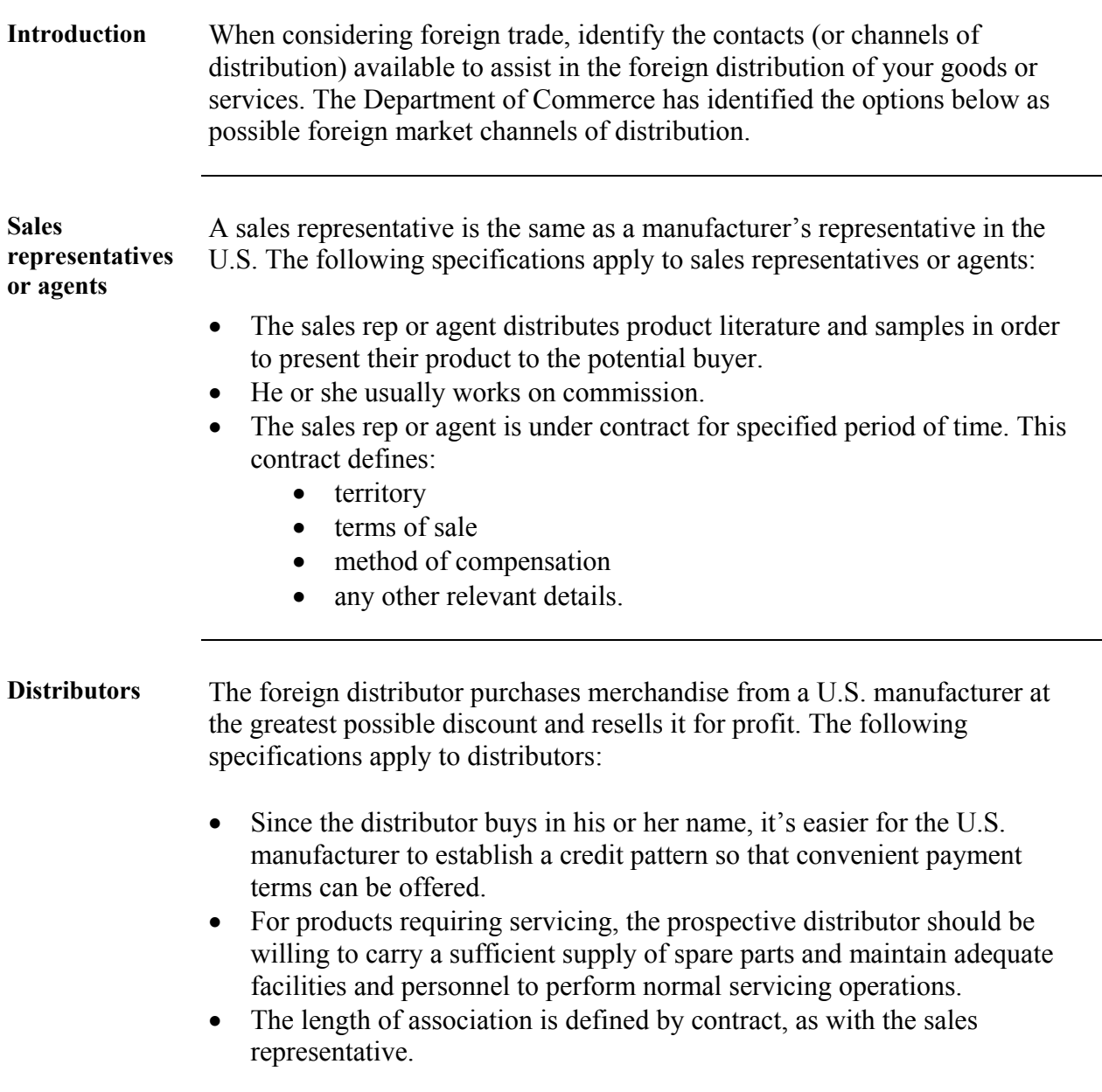

#### **Identifying Contacts, Continued**

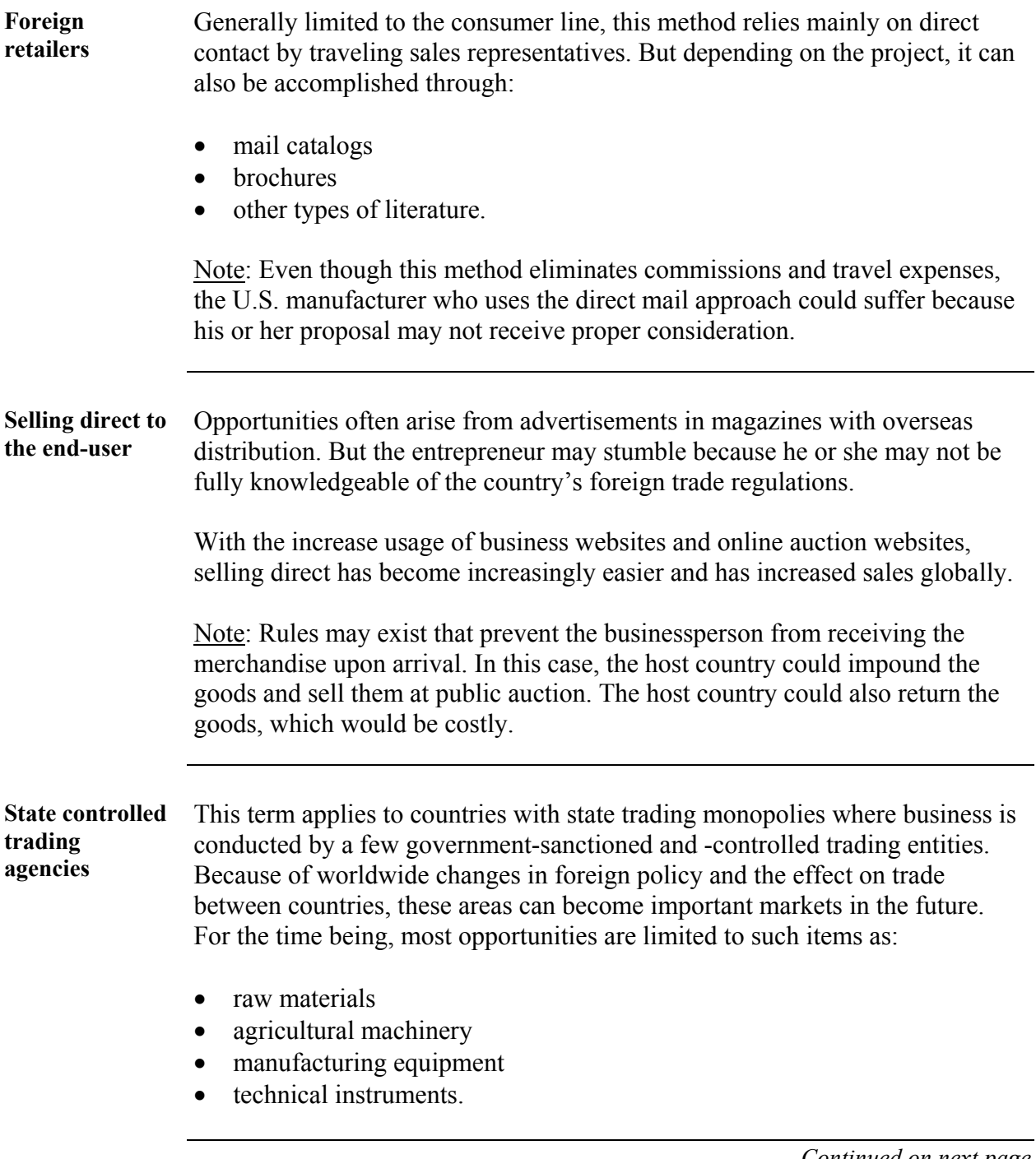

#### **Identifying Contacts,** Continued

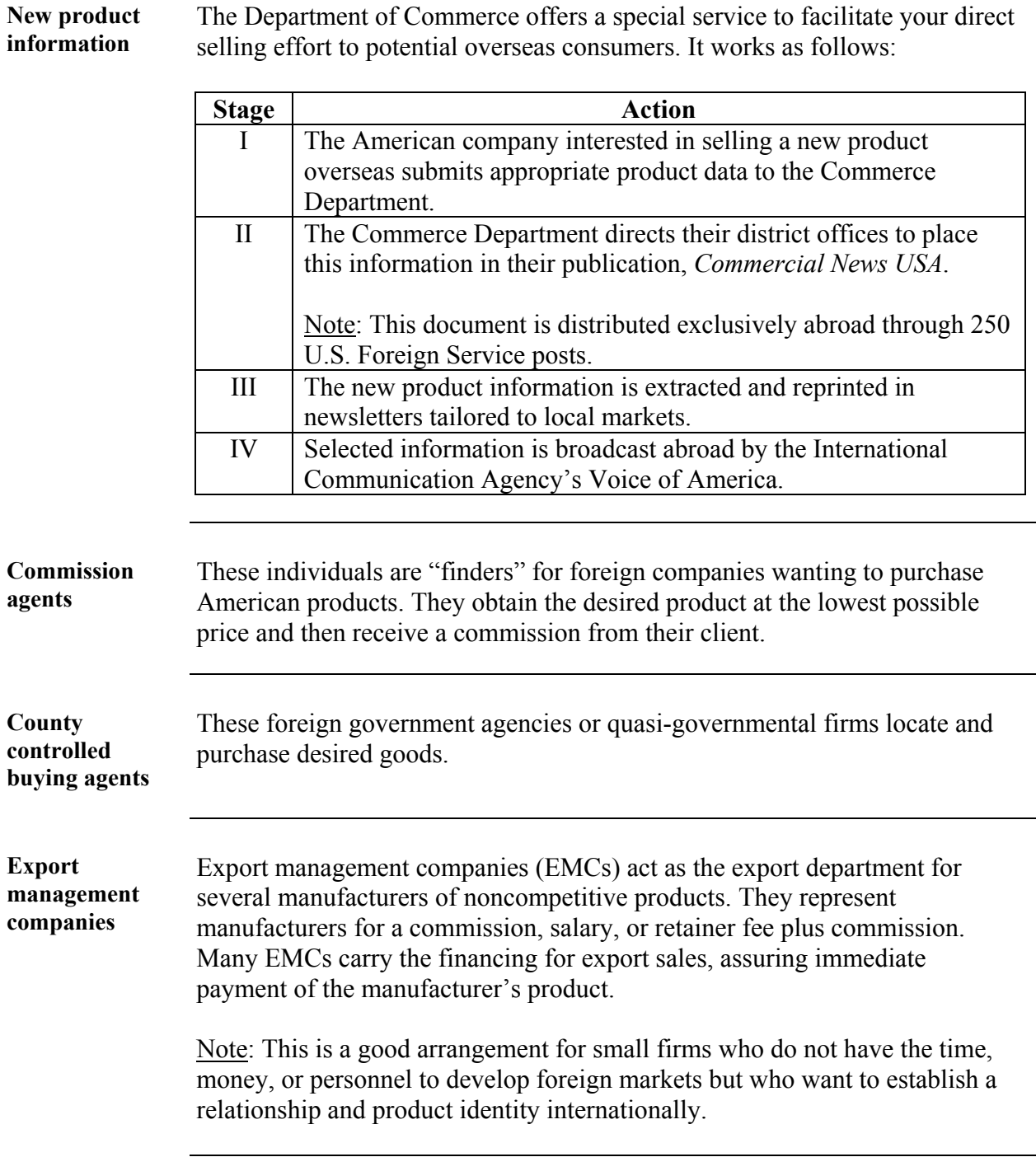

The Department of Commerce offers a special service to facilitate your direct

#### **Identifying Contacts, Continued**

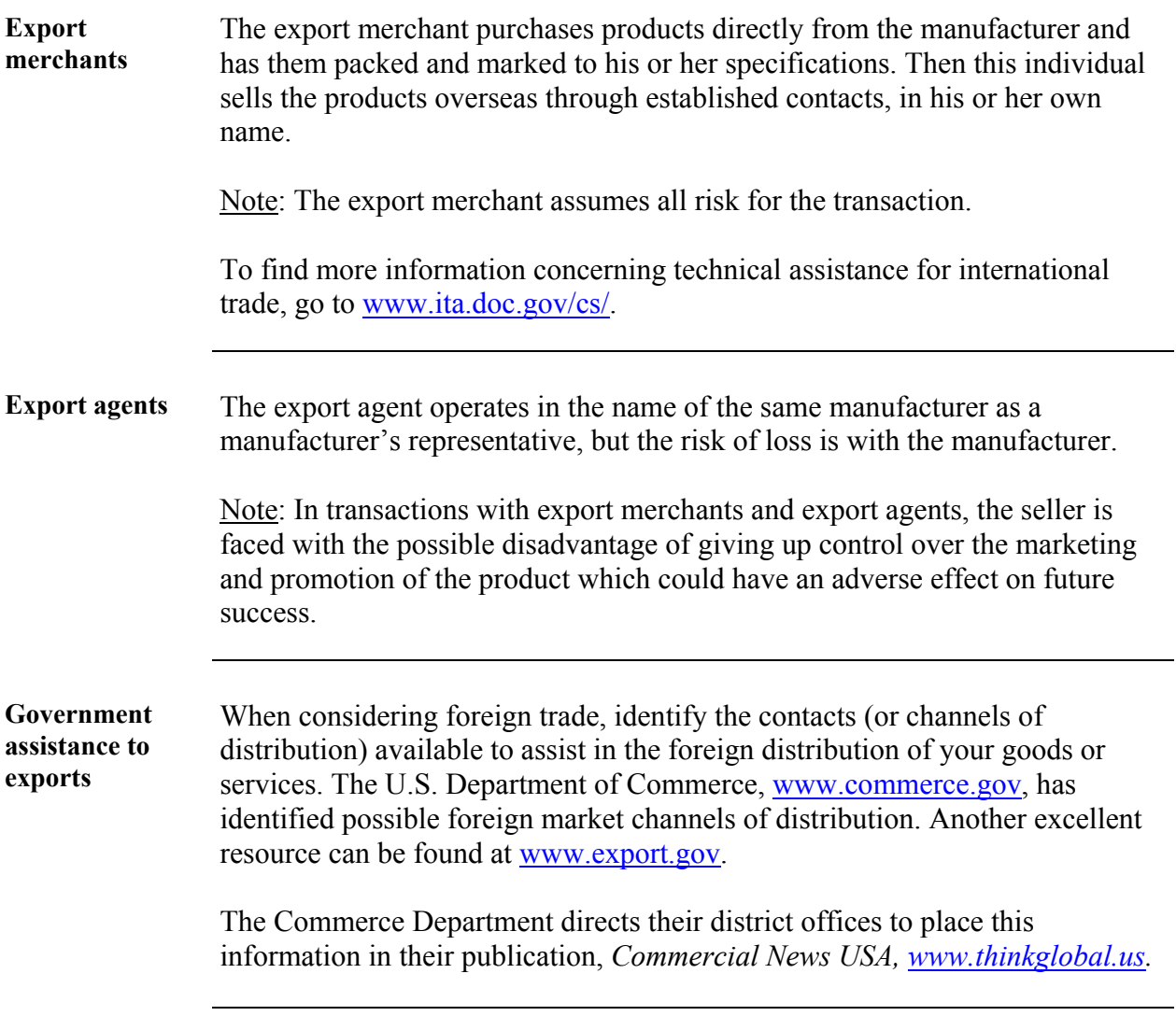

#### **Part V**

## **Business Networking**

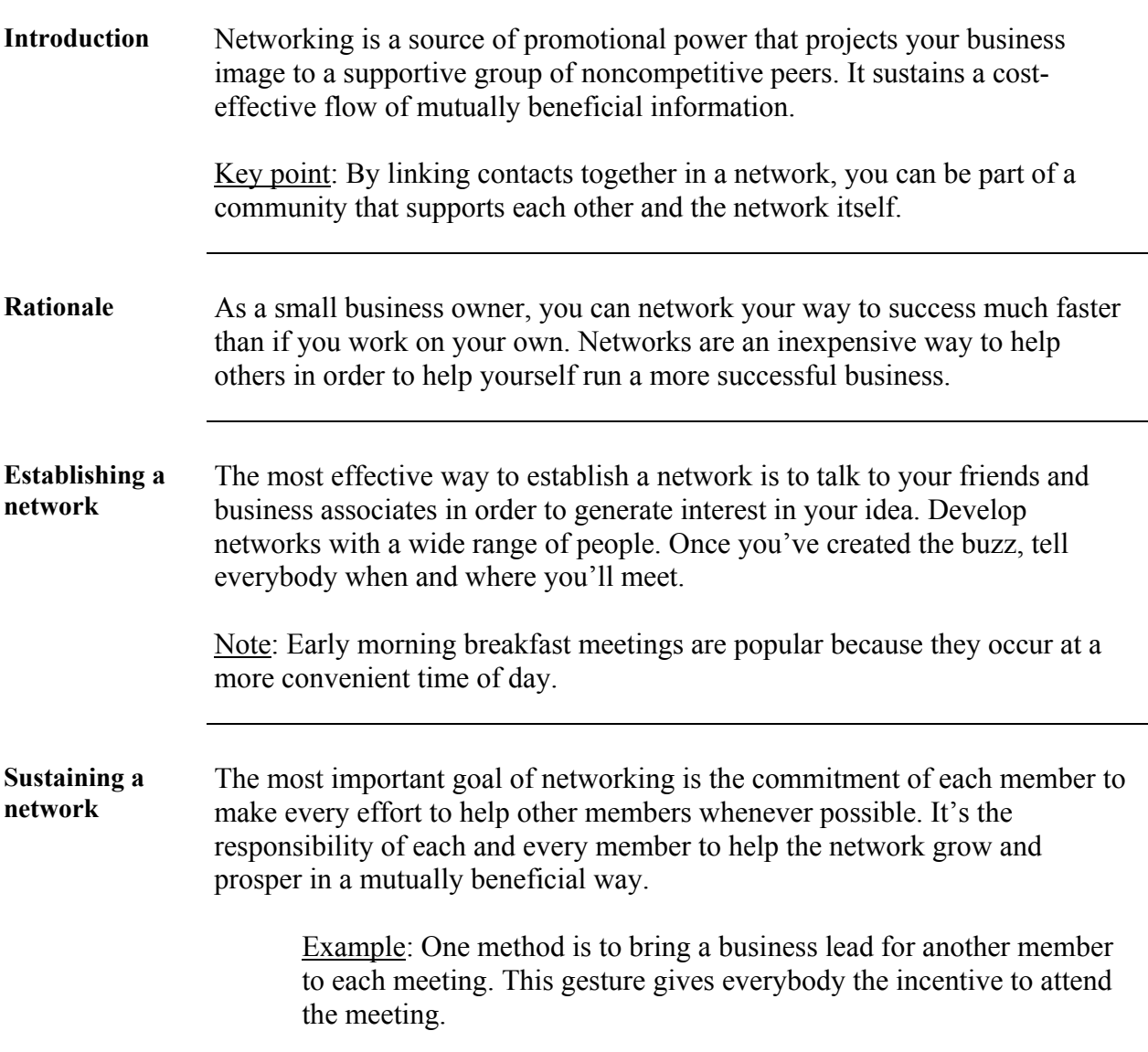

#### **Identifying Networks**

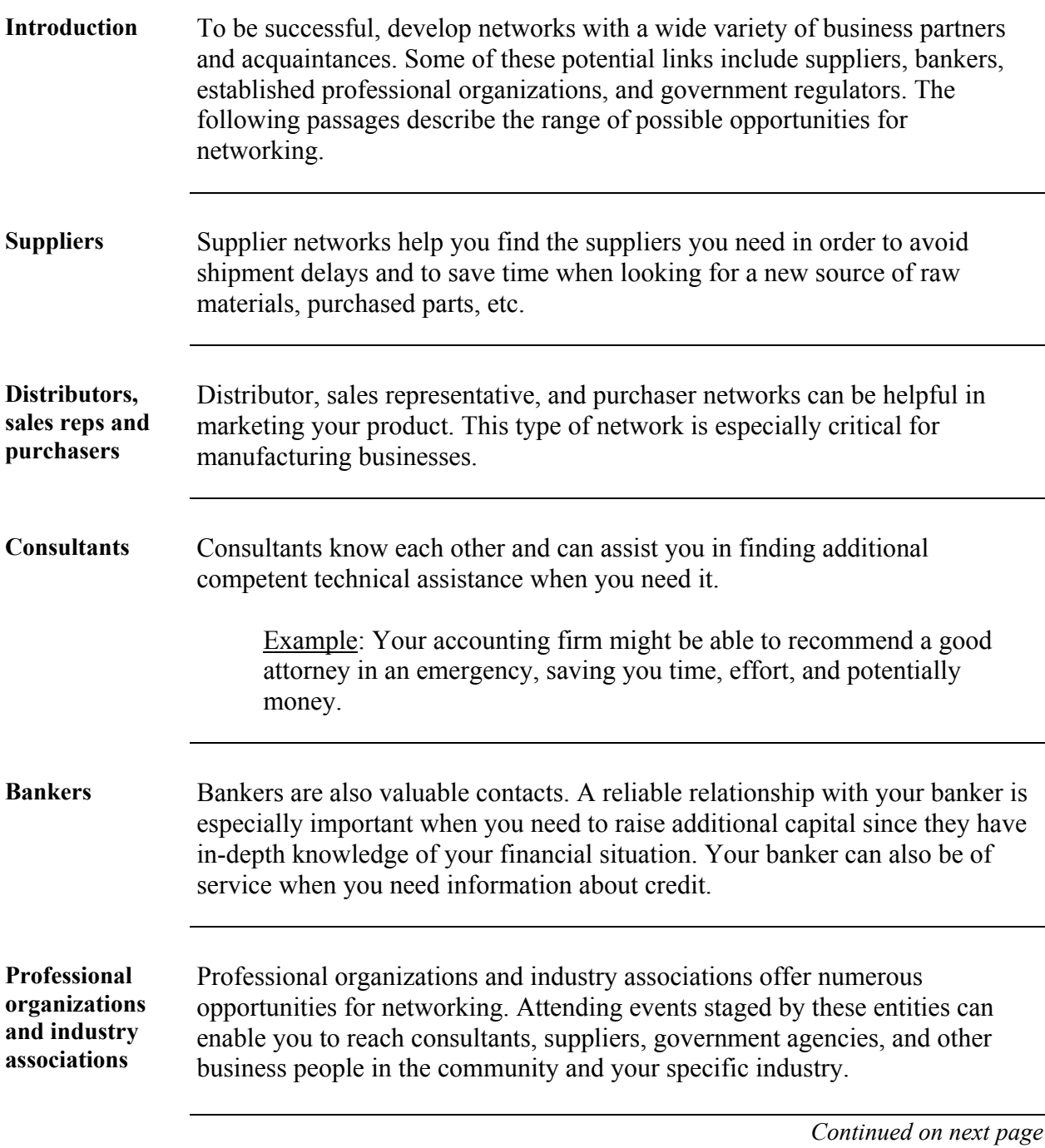

#### **Identifying Networks, Continued**

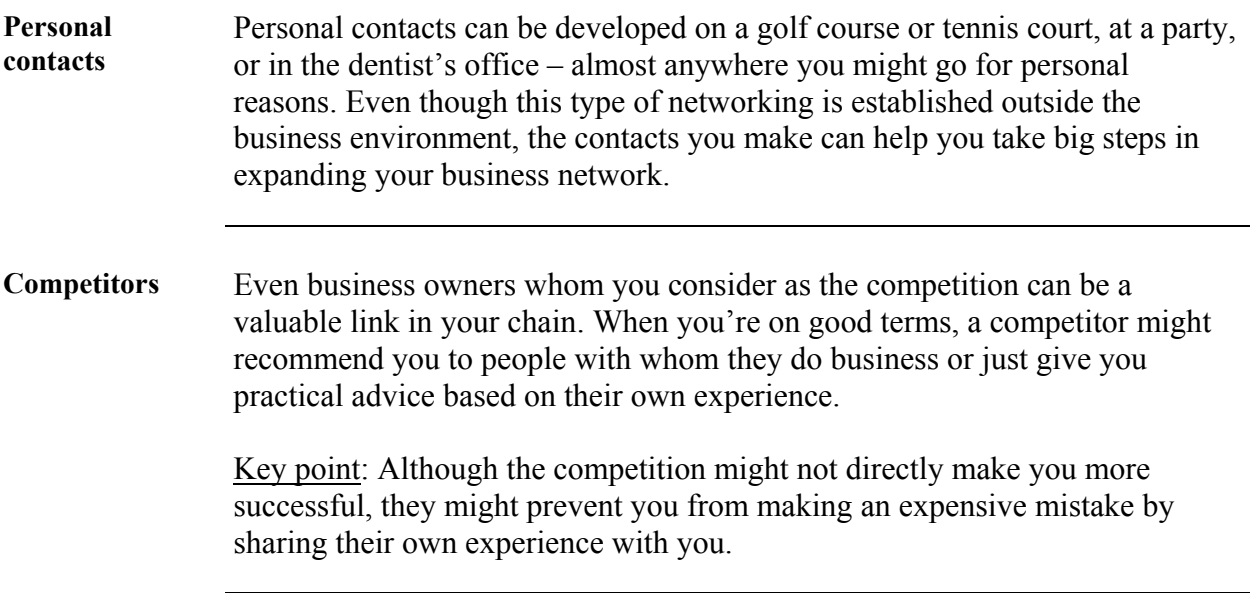

#### **Foreign Market Networking**

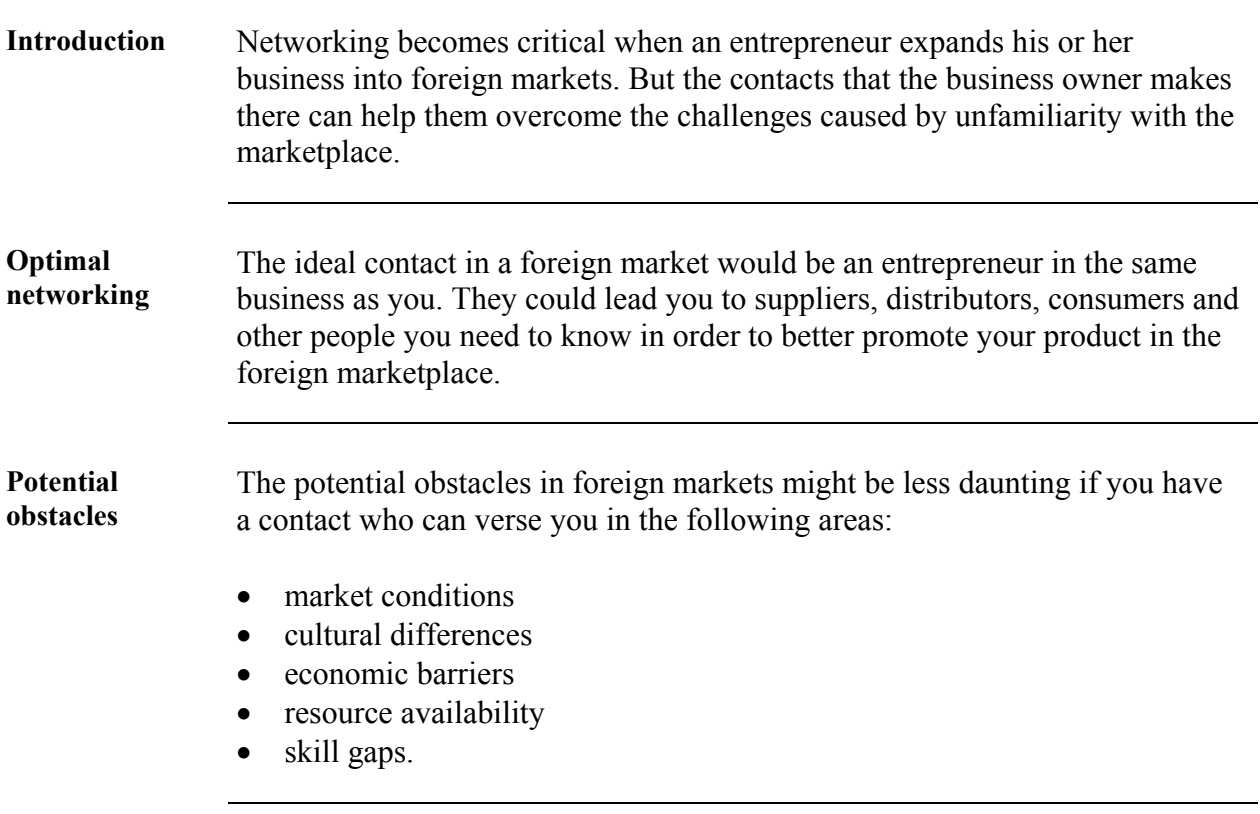

## **PACE**

#### Program for Acquiring Competence in Entrepreneurship Fourth Edition

#### **Cluster A – Exploring Entrepreneurship**

Module A-1 Evaluating Your Potential as an Entrepreneur Module A-2 Understanding the Nature of Small Business Module A-3 Making the Most of Marketplace Opportunity Module A-4 Investigating Global Markets

#### **Cluster B – Planning for Business Success**

Module B-1 Developing Your Business Plan Module B-2 Finding Help for Your Small Business Module B-3 Choosing the Right Type of Ownership Module B-4 Developing a Marketing Strategy Module B-5 Finding the Best Location Module B-6 Developing a Pricing Strategy Module B-7 Financing Your Business Module B-8 Addressing Legal Issues

#### **Cluster C – Business Management for the Entrepreneur**

Module C-1 Managing Basic Business Functions Module C-2 Managing Your Human Resources Module C-3 Promoting Your Business Module C-4 Maximizing Sales Module C-5 Maintaining Accurate Records Module C-6 Managing Your Finances Module C-7 Extending Customer Credit Module C-8 Minimizing Risk Module C-9 Maintaining Operations Module C-10 Conducting E-Commerce

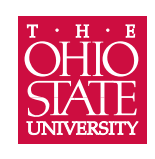

CENTER ON EDUCATION AND TRAINING FOR EMPLOYMENT **COLLEGE OF EDUCATION** AND HUMAN ECOLOGY

**1900 Kenny Road Columbus, Ohio 43210-1016 www.cete.org/publications.asp Phone: 800-848-4815 Fax: 614-292-1260**